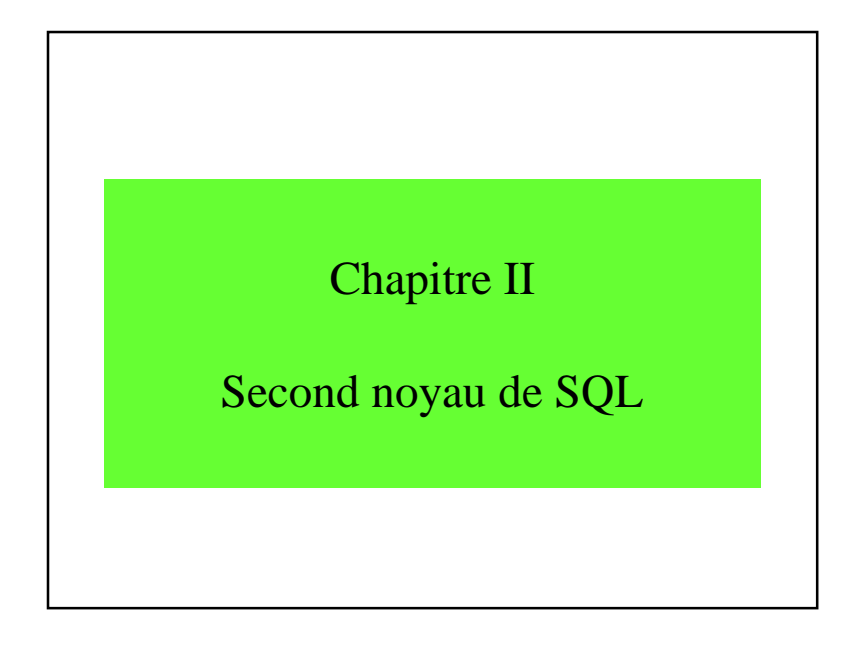

### 2. Second noyau de SQL

- 2.1 Requêtes et sous-requêtes
- 2.2 Création des tables
- 2.3 Modifications des contenus des tables
- 2.4 Création des vues
- 2.5 Fonctions
- 2.6 Conclusions

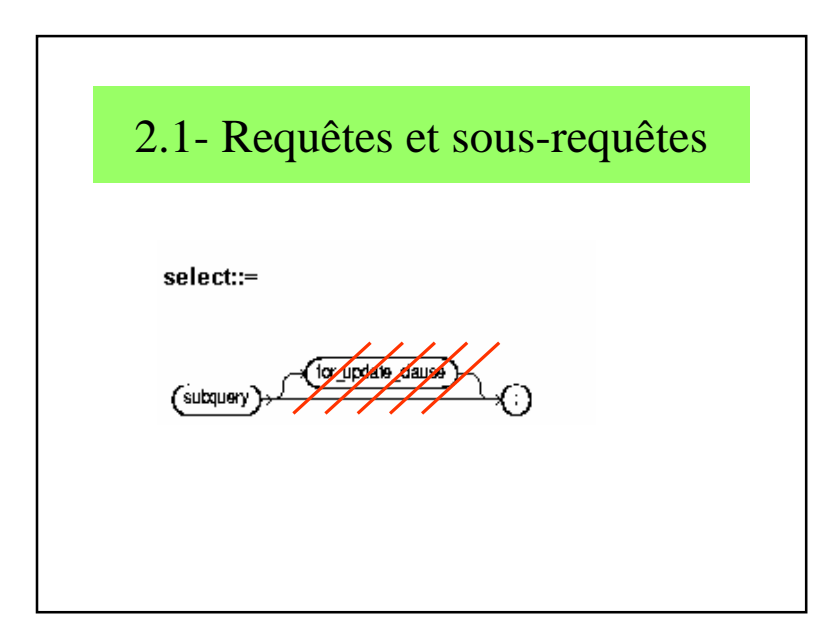

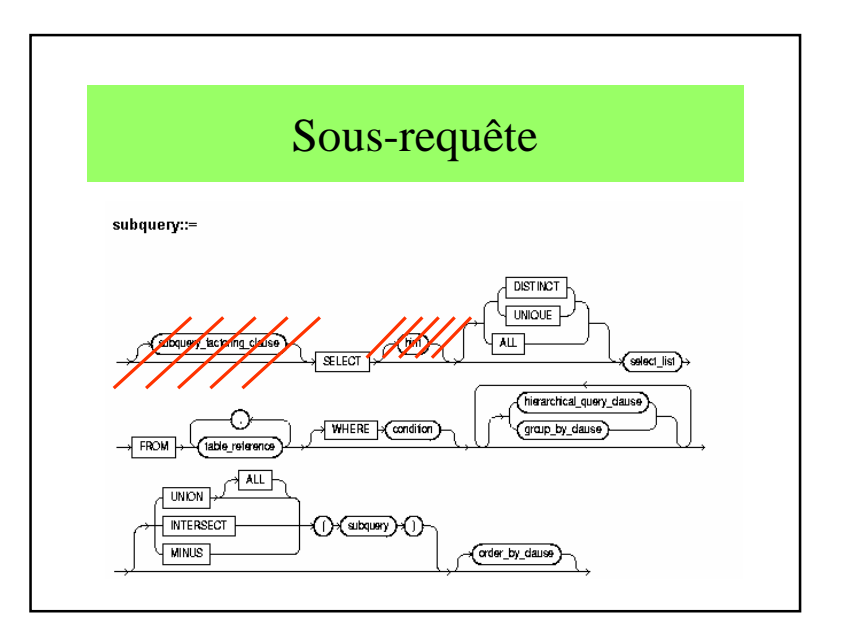

Chapitre 2 : Second noyau de SQL $\Gamma$  and  $\Gamma$  and  $\Gamma$ 

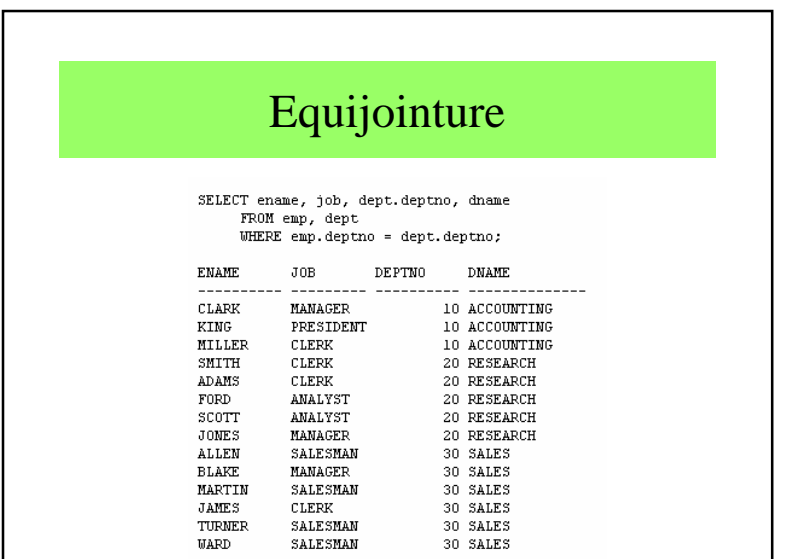

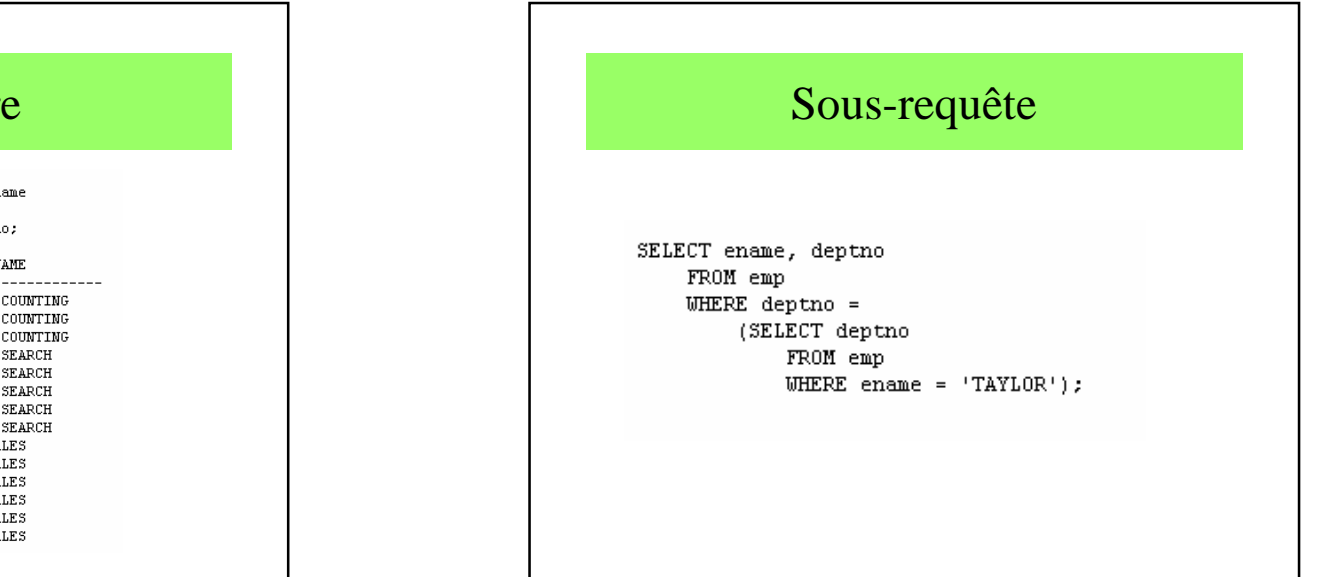

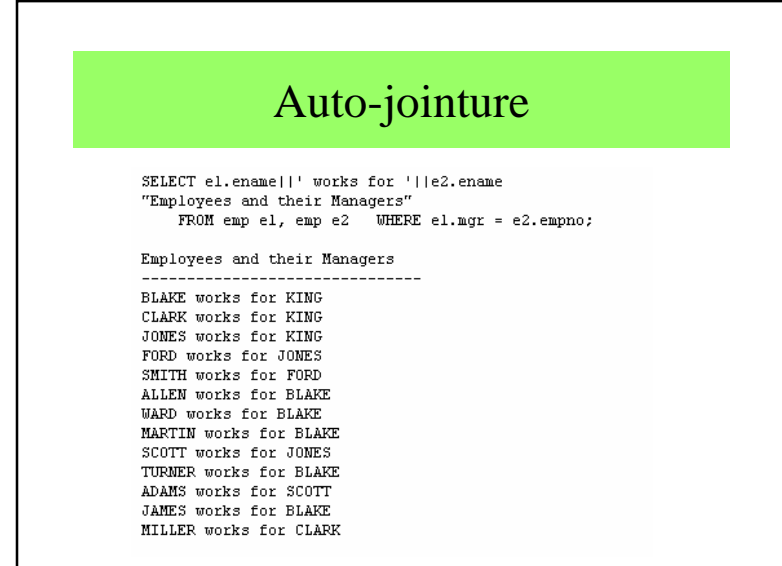

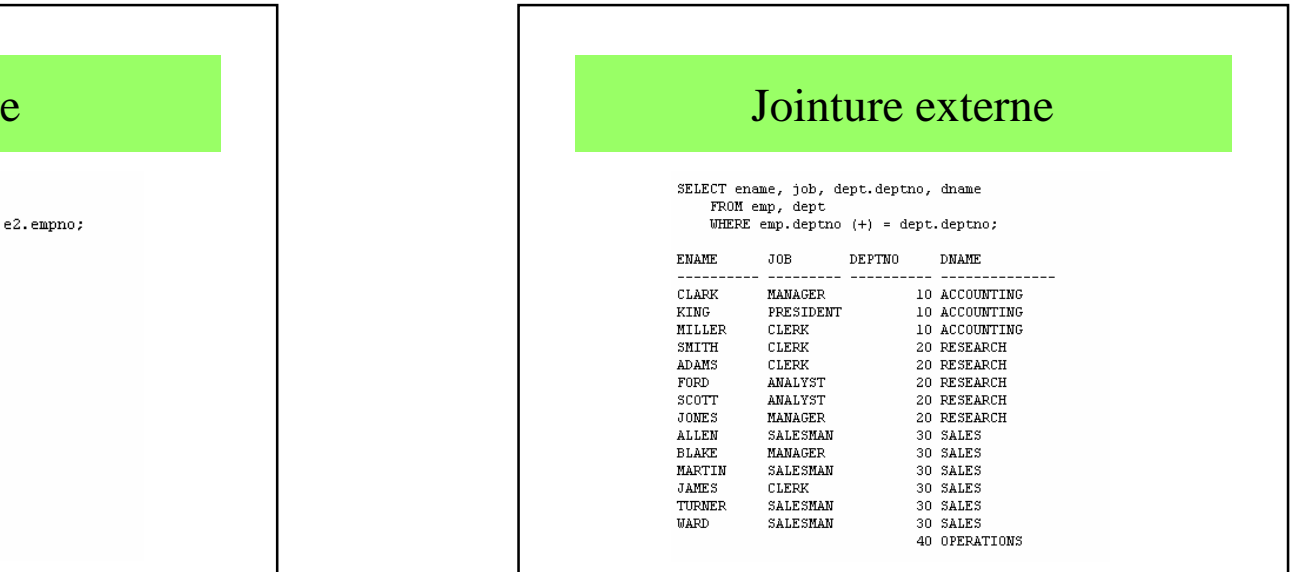

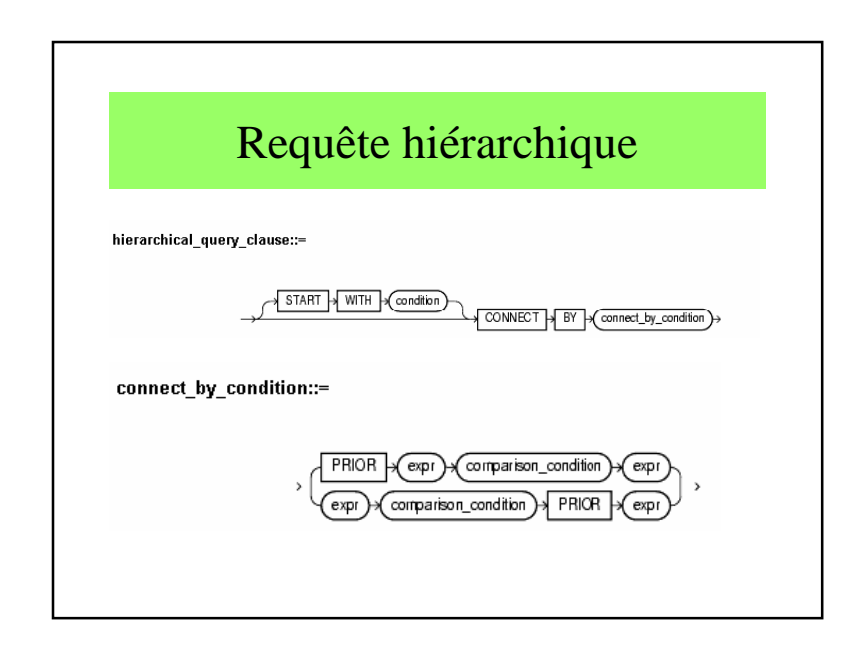

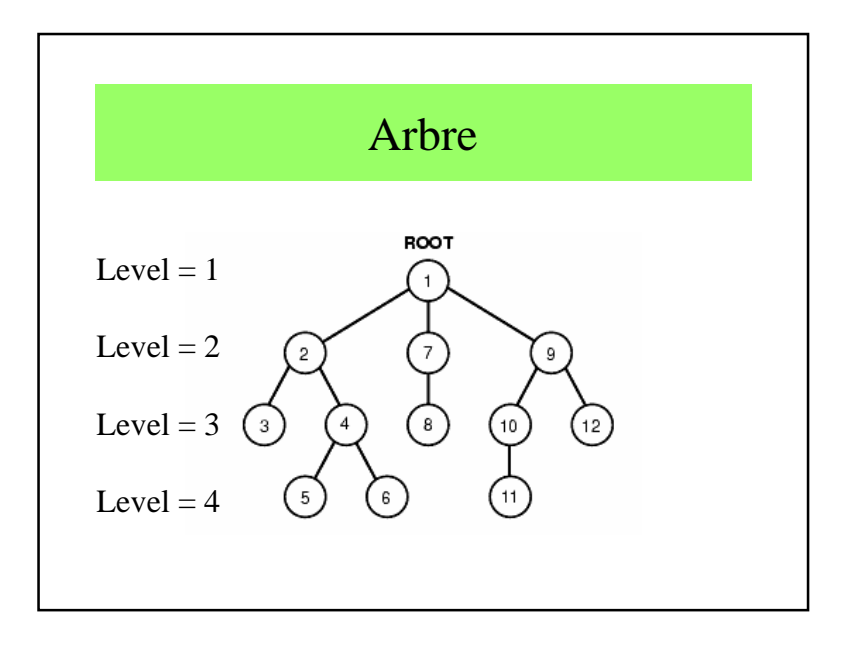

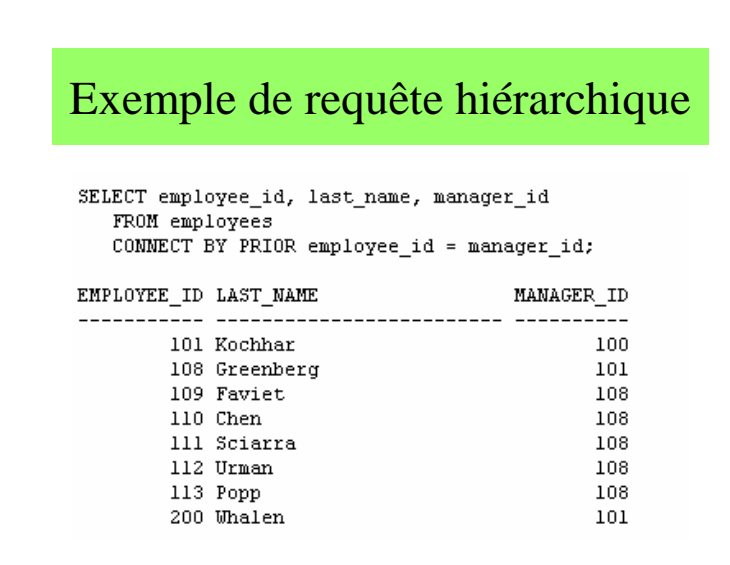

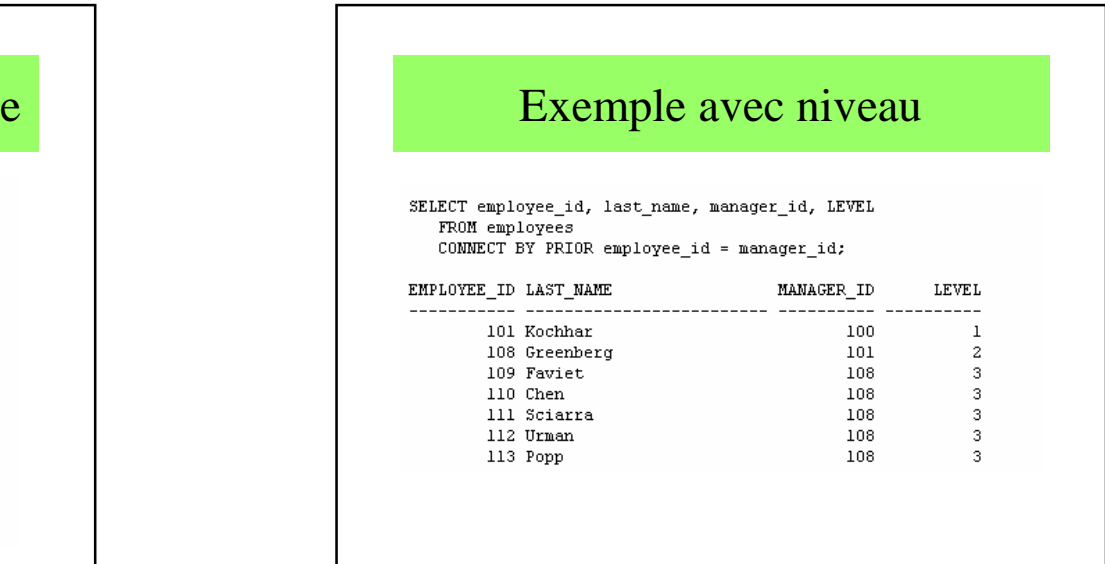

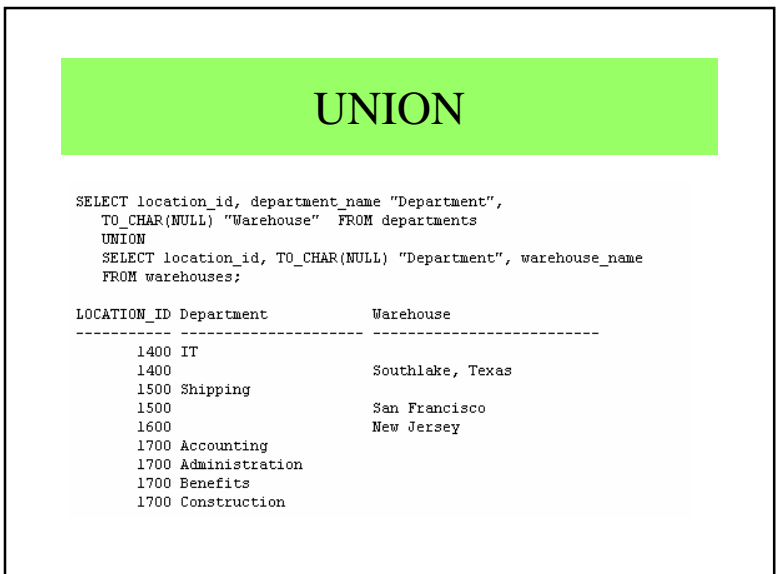

# UNION et UNION ALL

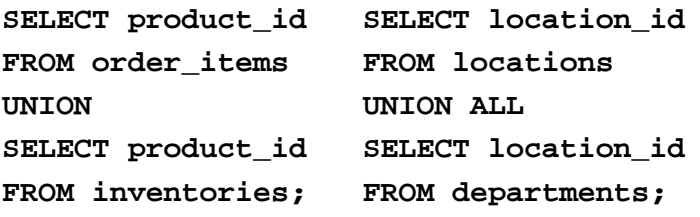

# INTERSECT et MINUS

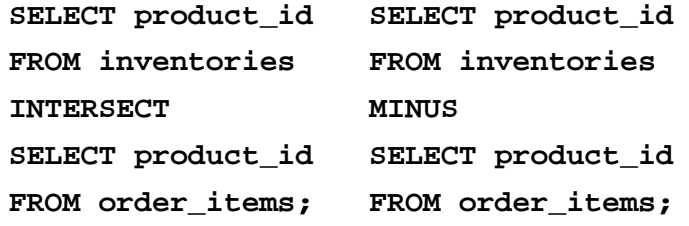

# Requêtes distribuées

SELECT employees\_ny.\* FROM employees\_ny@ny, departmentsWHERE employees\_ny.department\_id = departments.department\_id AND departments.department\_name <sup>=</sup>'ACCOUNTING';

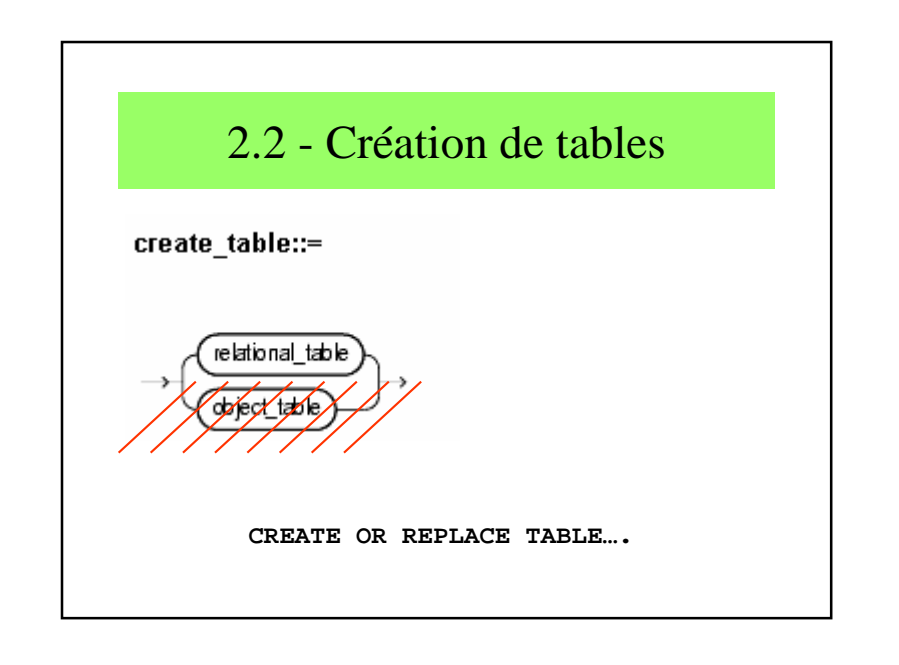

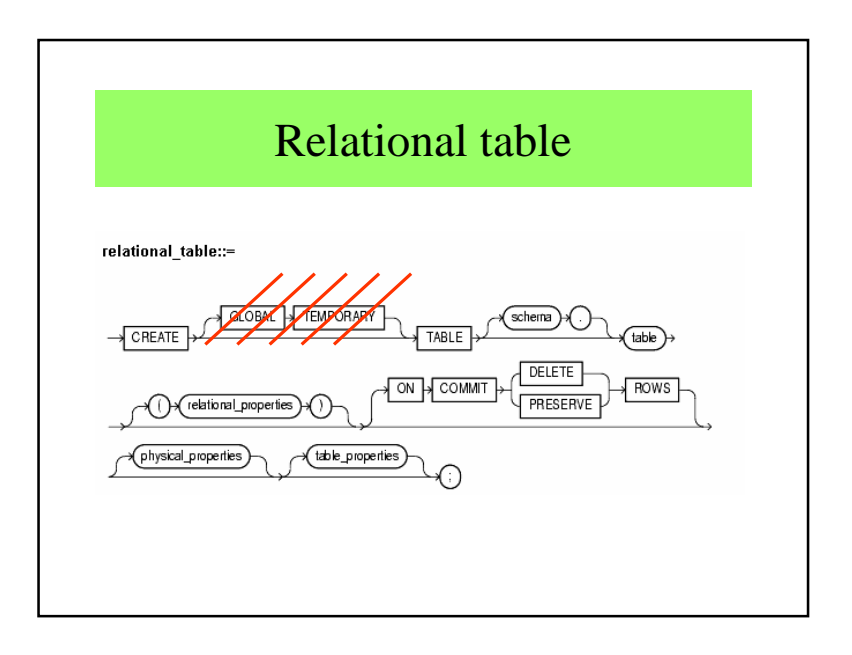

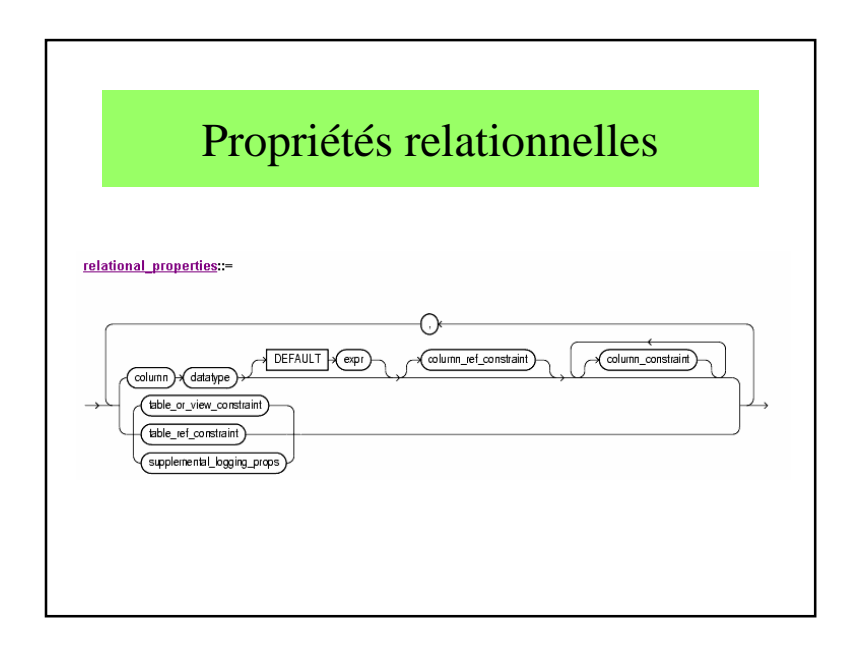

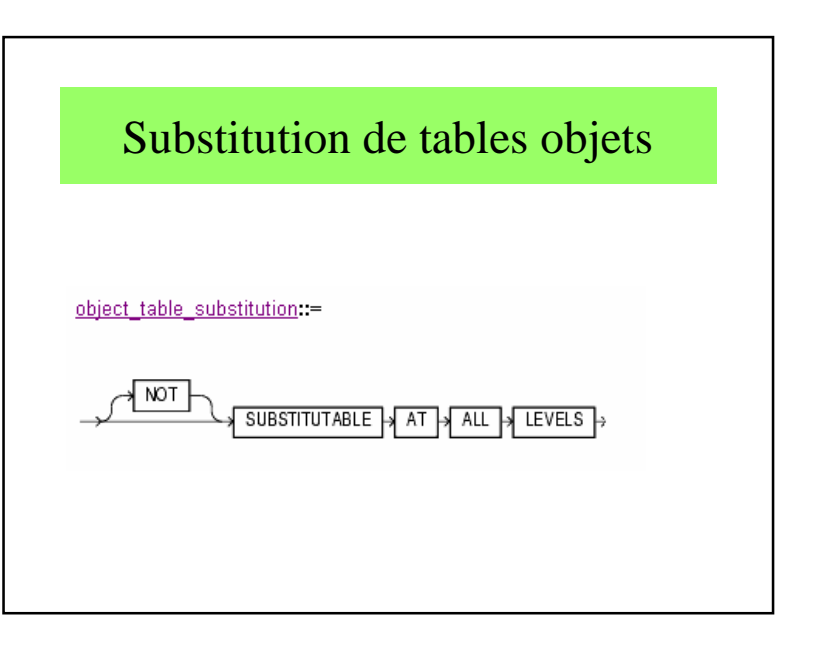

Chapitre 2 : Second noyau de SQL

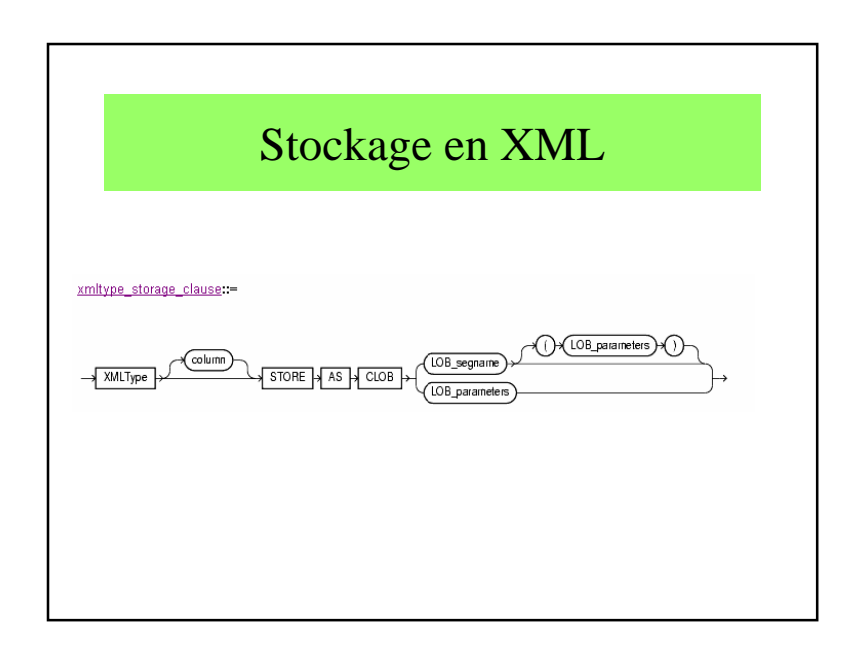

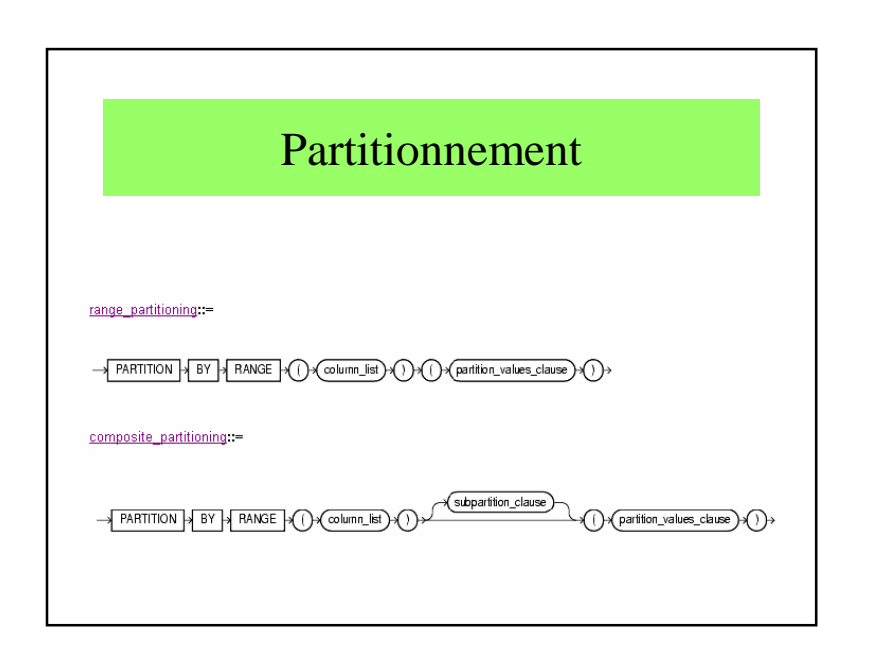

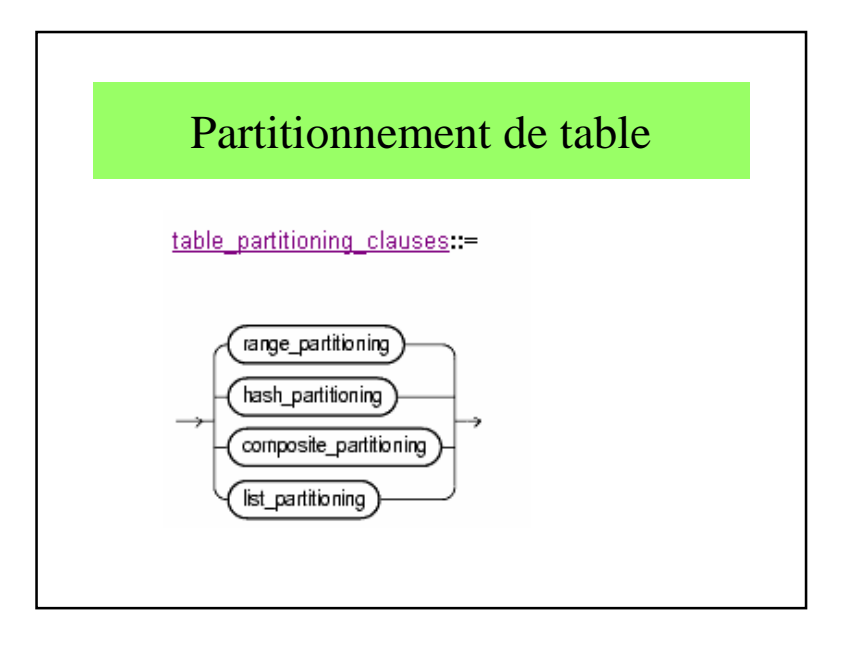

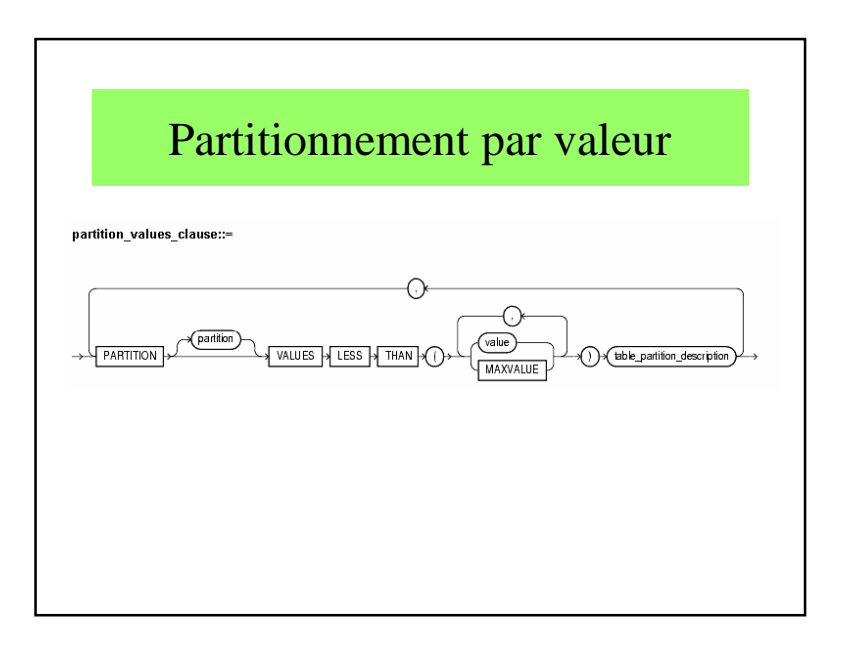

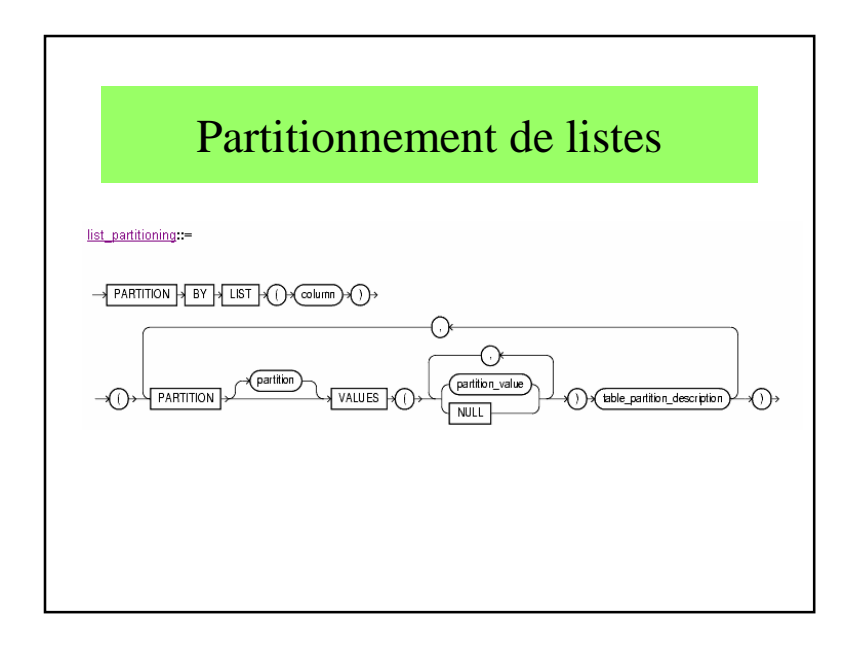

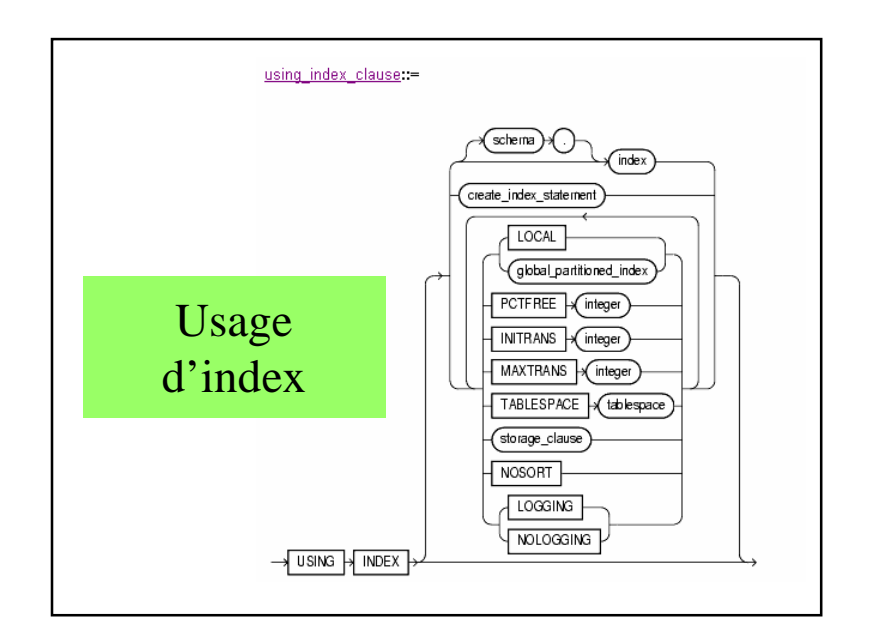

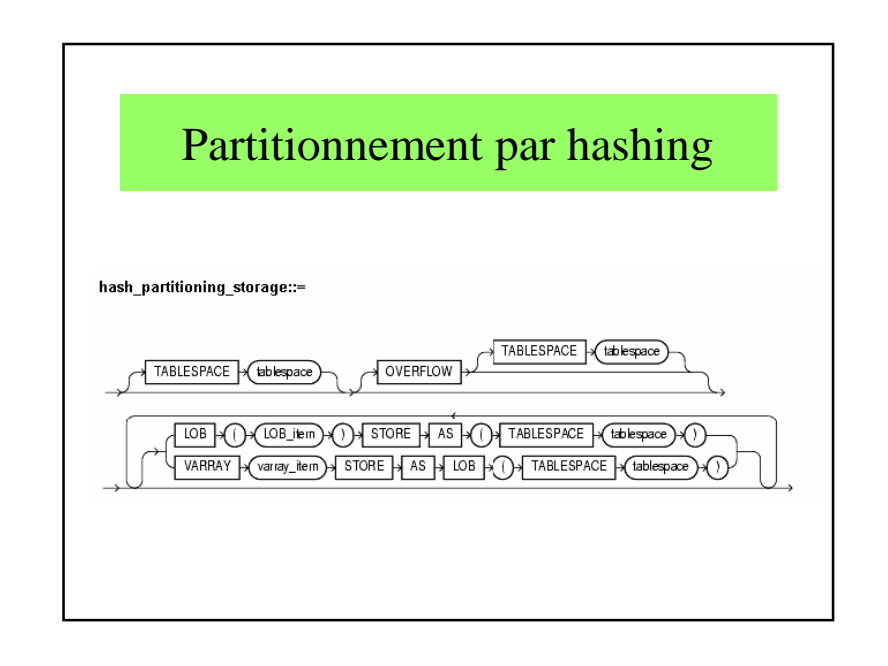

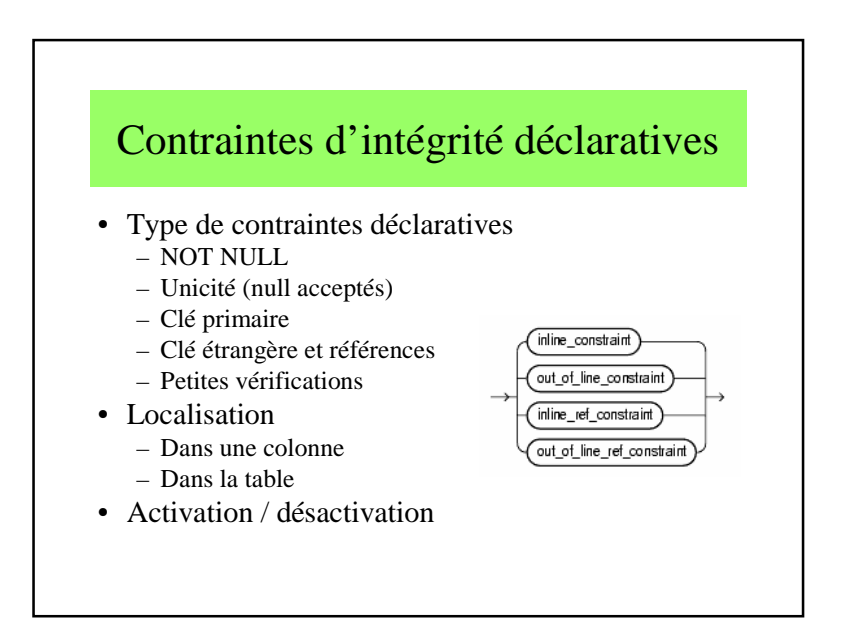

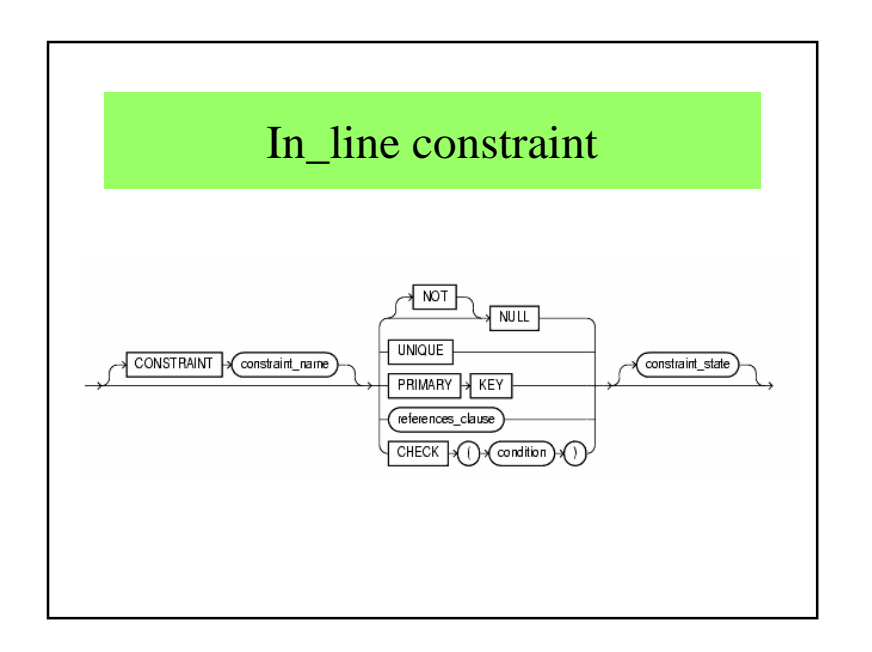

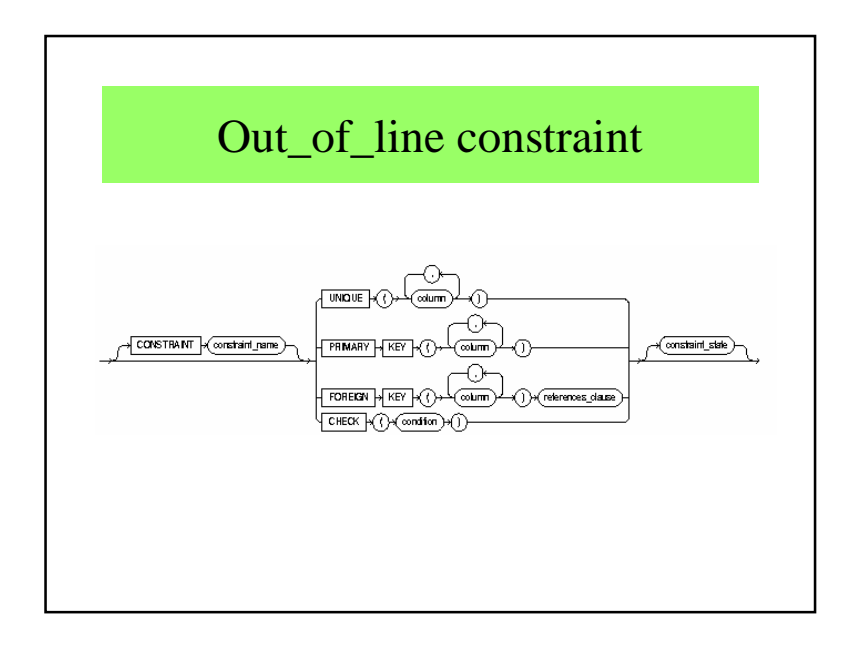

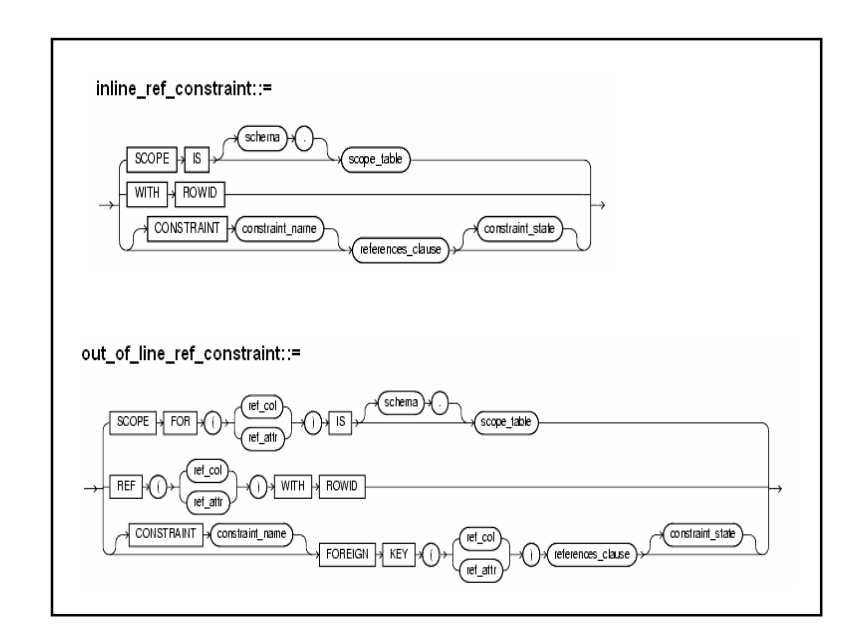

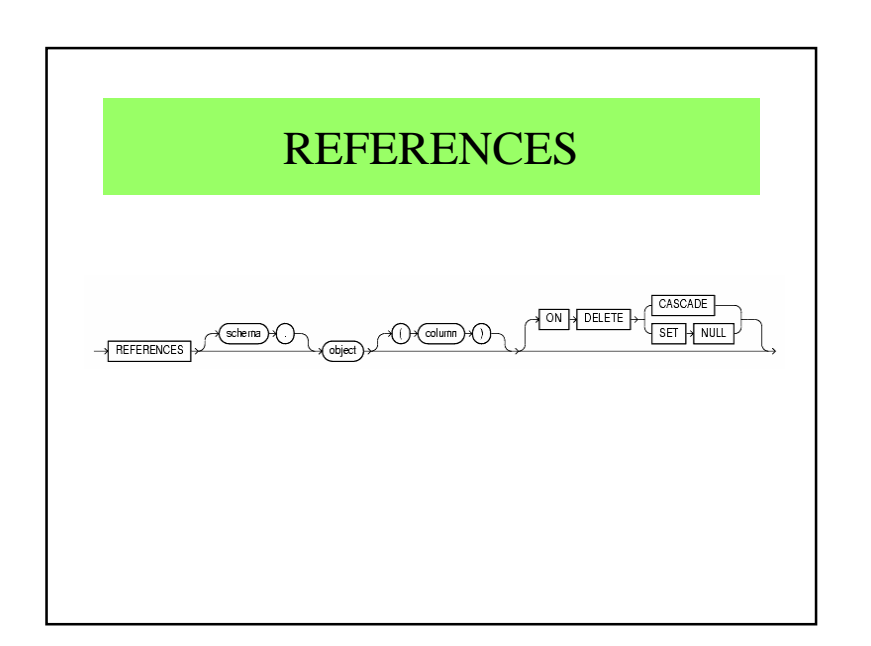

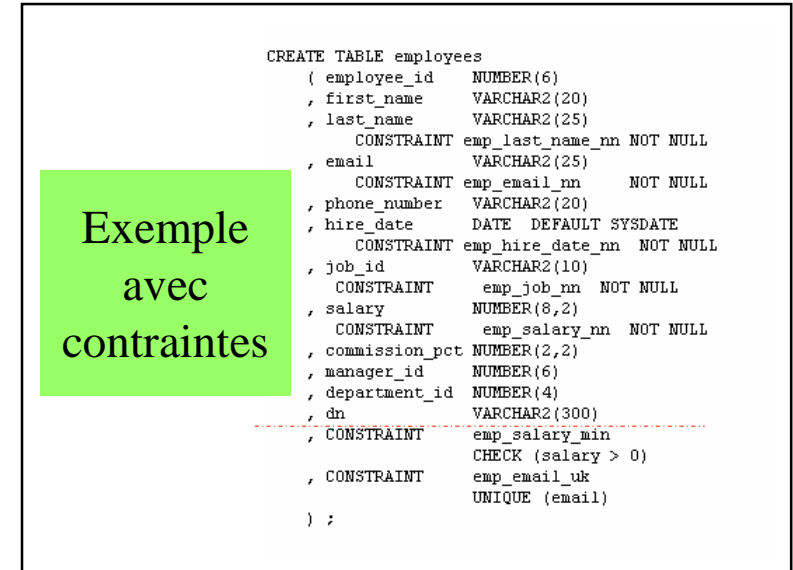

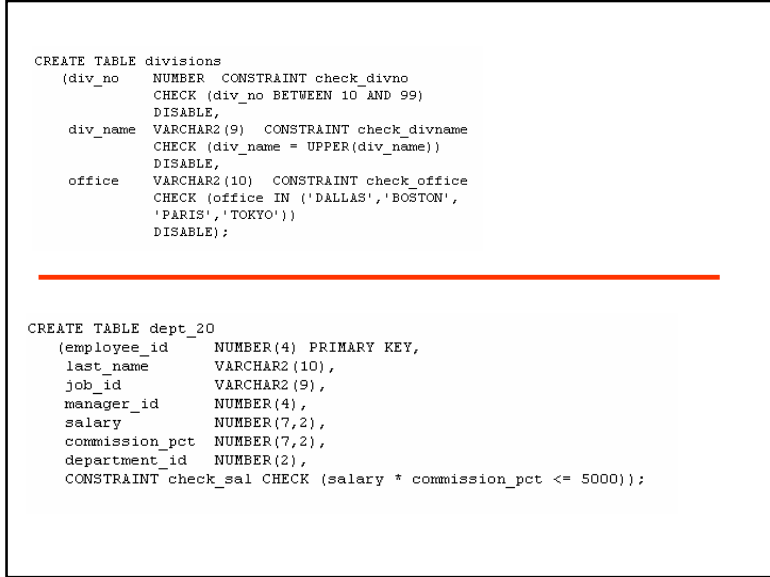

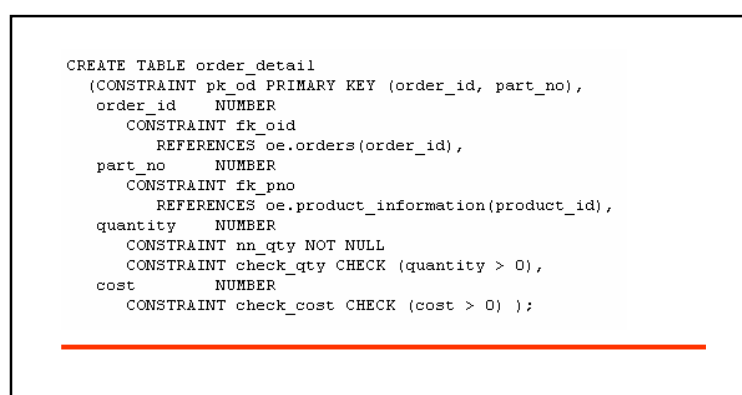

ALTER TABLE dept 20 ADD CONSTRAINT fk\_empid\_hiredate FOREIGN KEY (employee\_id, hire\_date) REFERENCES hr.job\_history(employee\_id, start\_date) EXCEPTIONS INTO wrong\_emp;

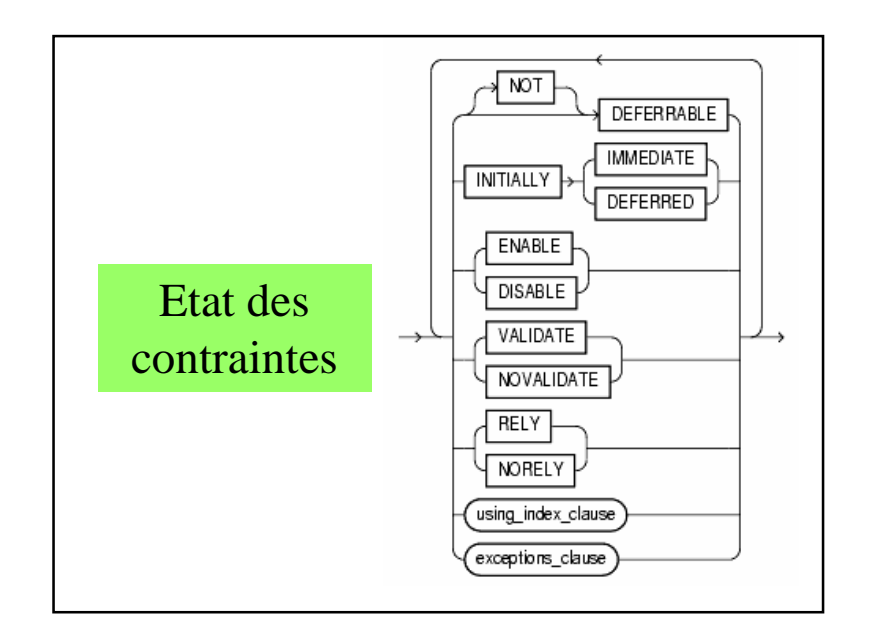

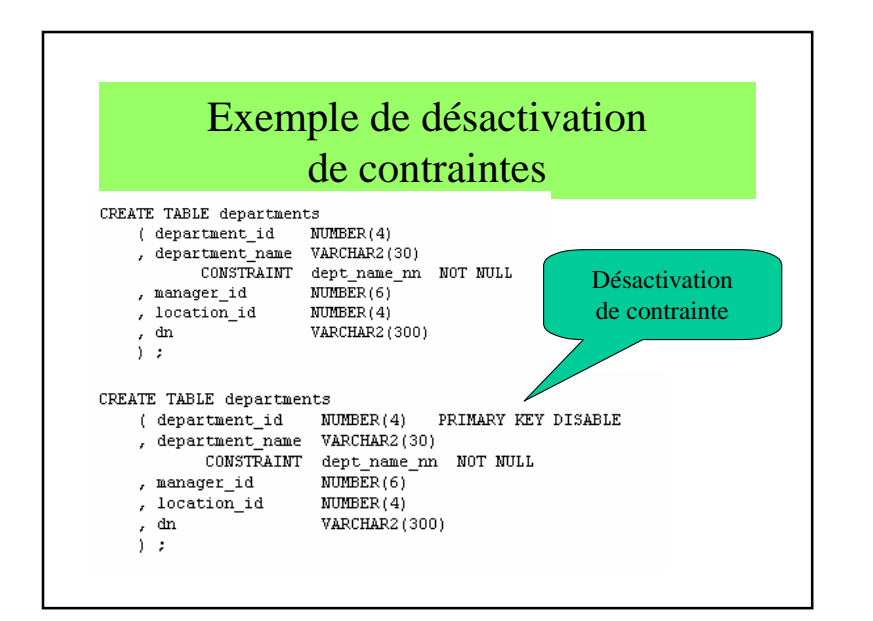

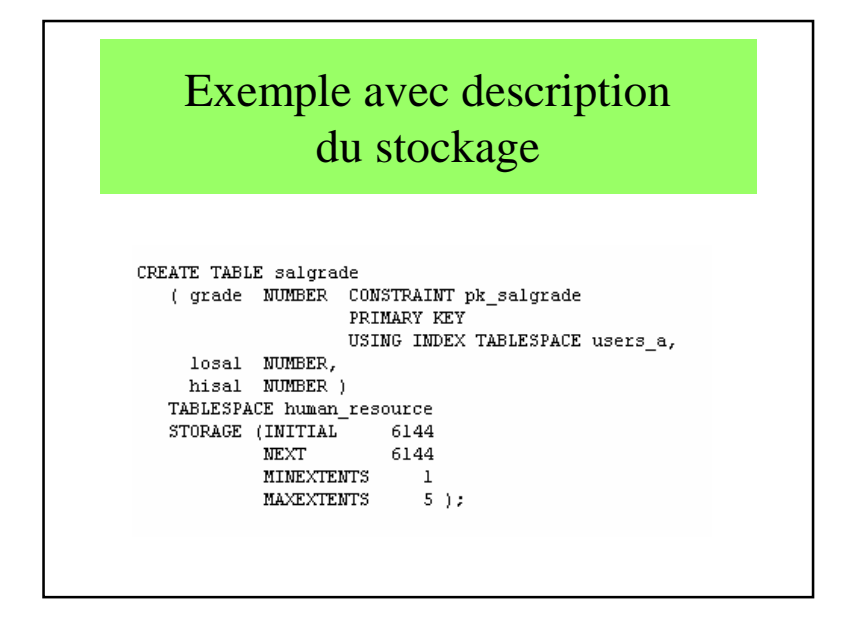

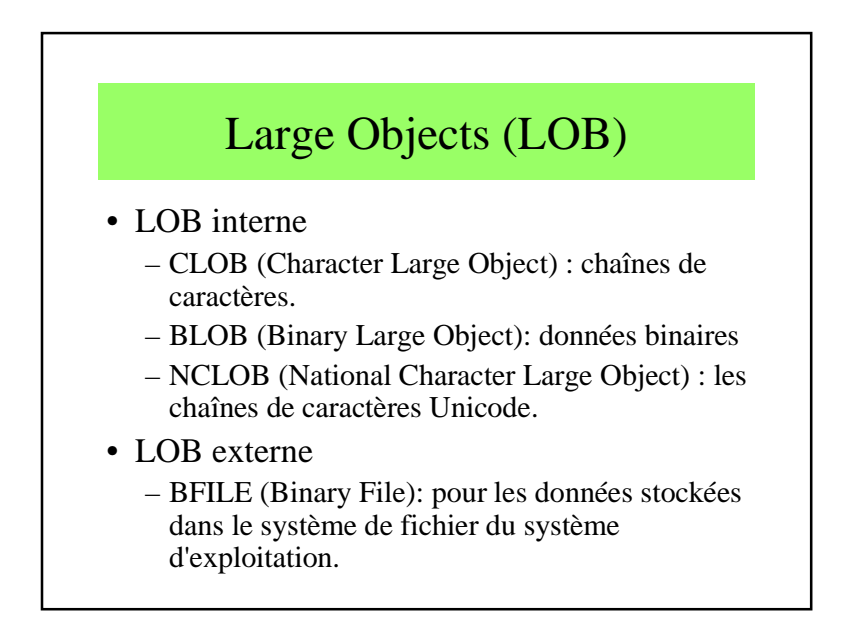

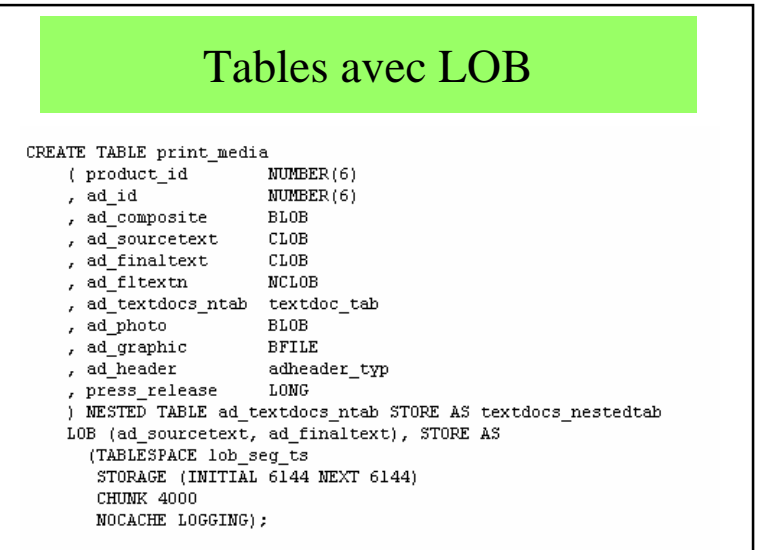

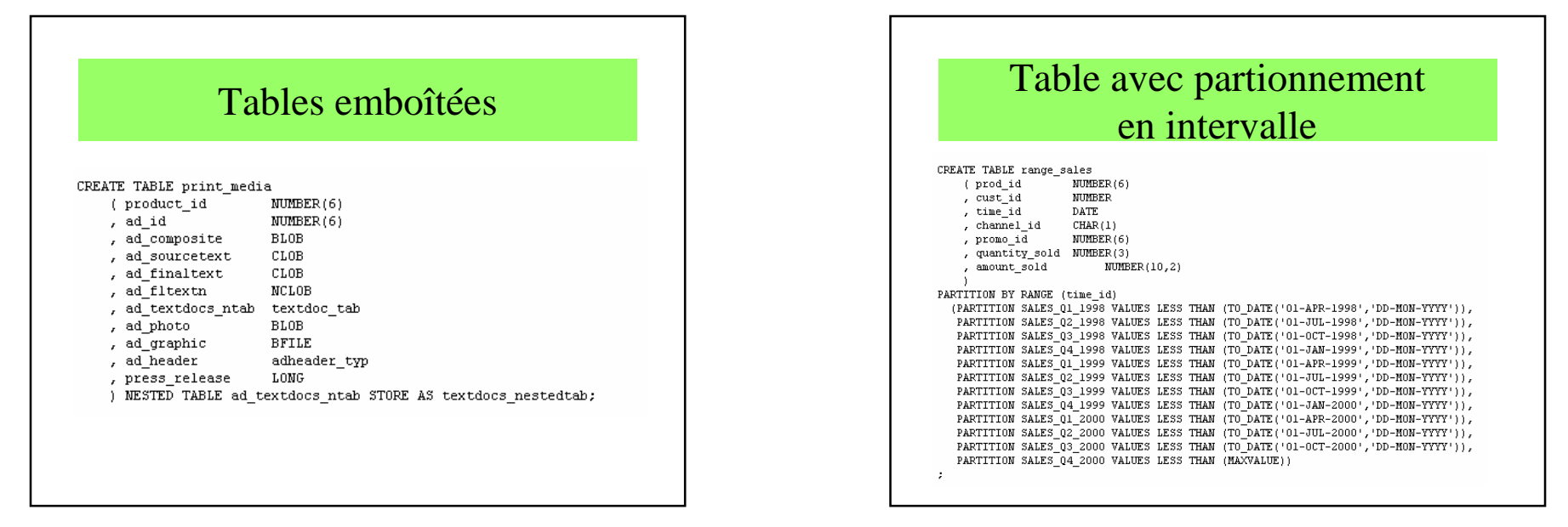

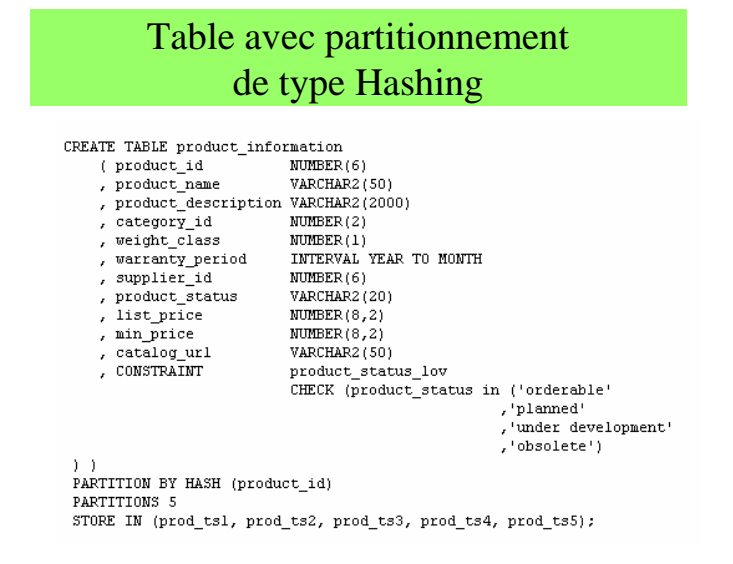

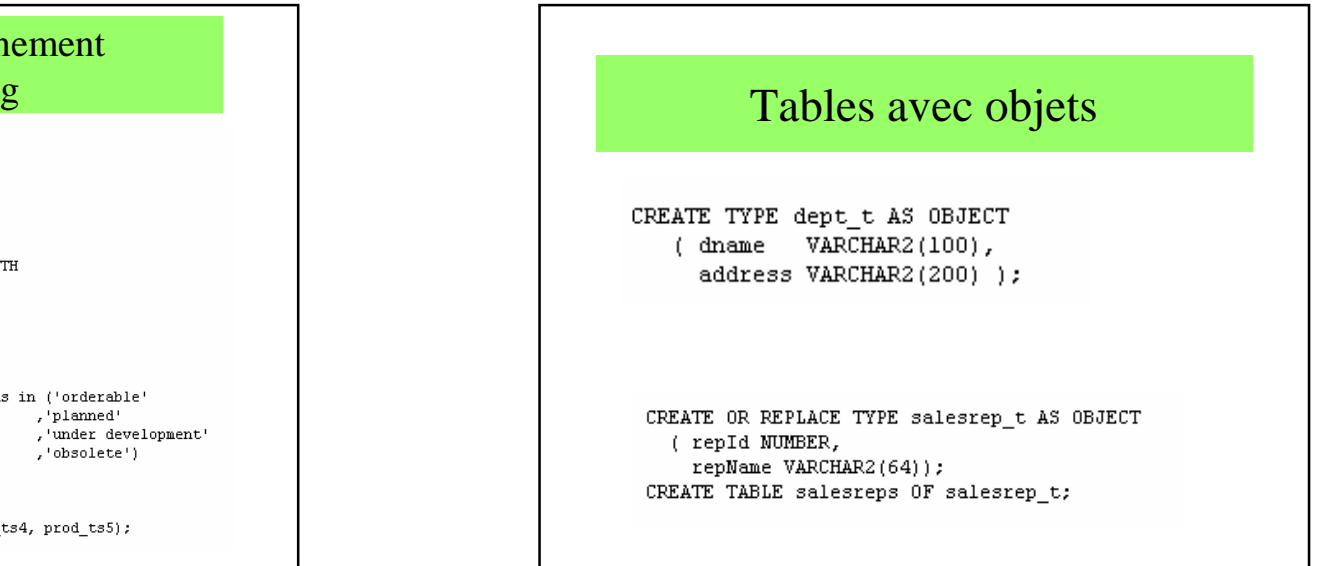

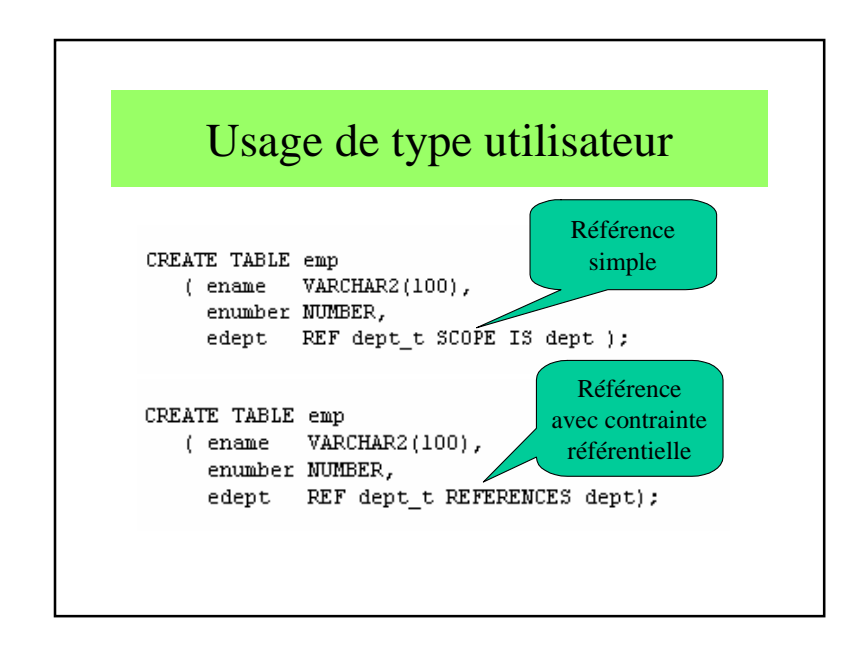

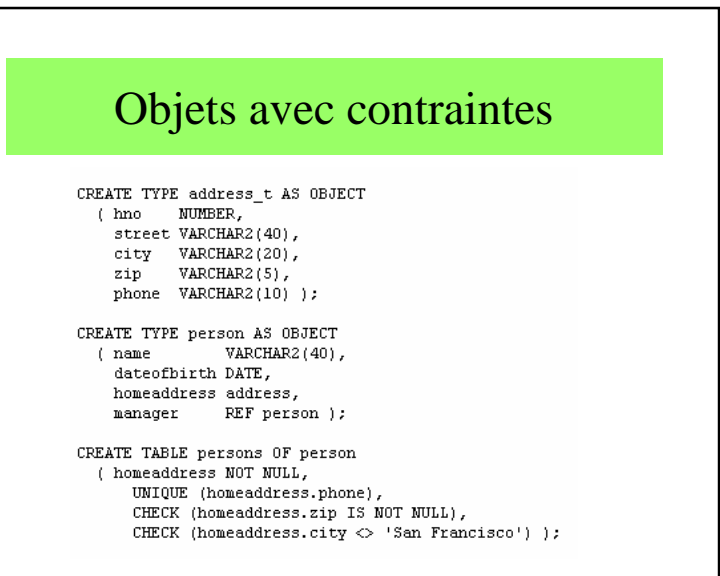

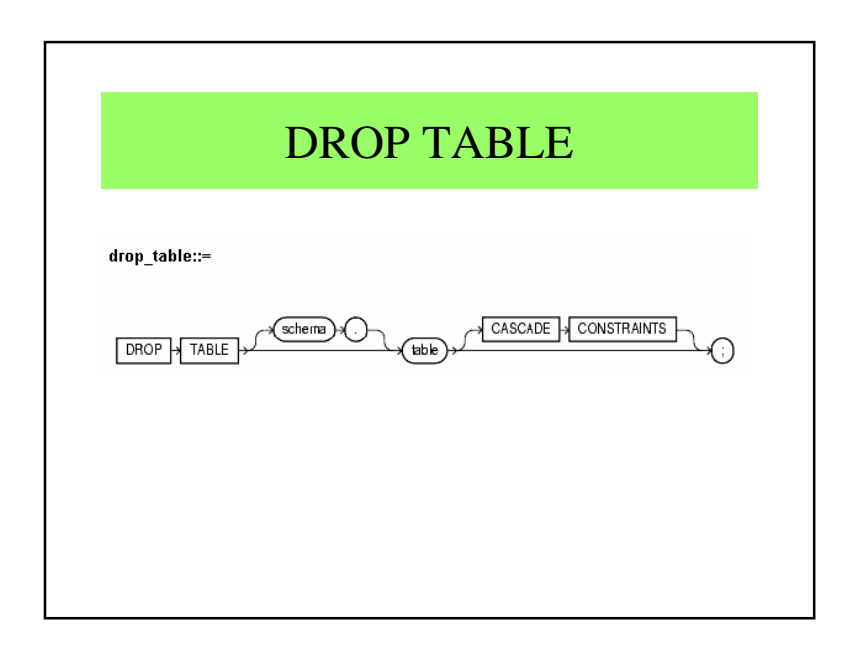

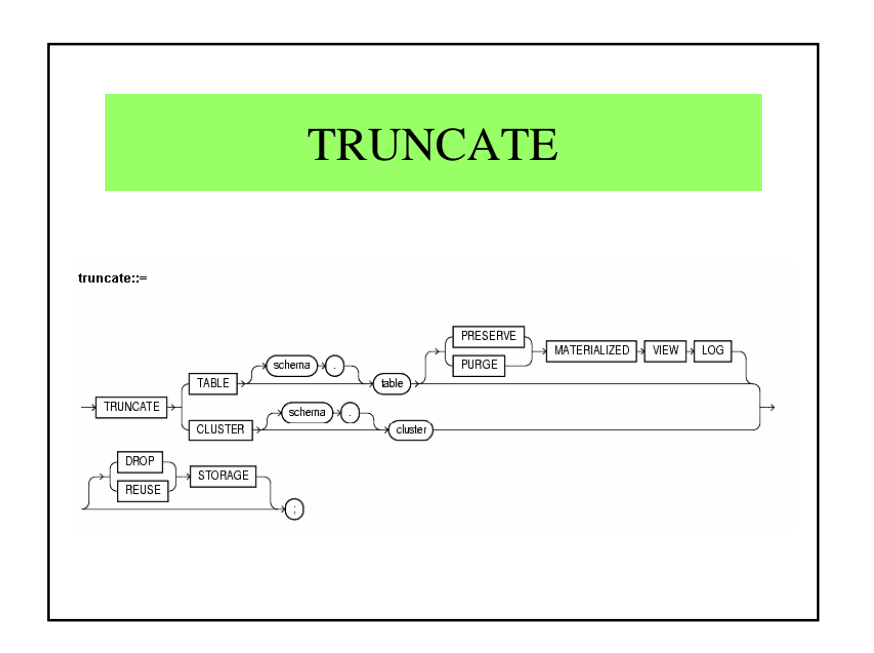

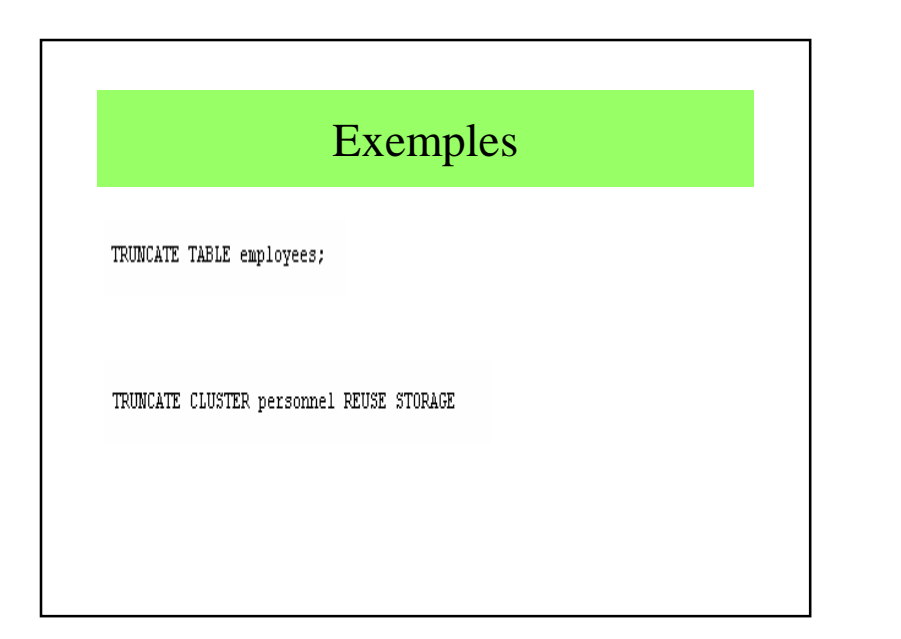

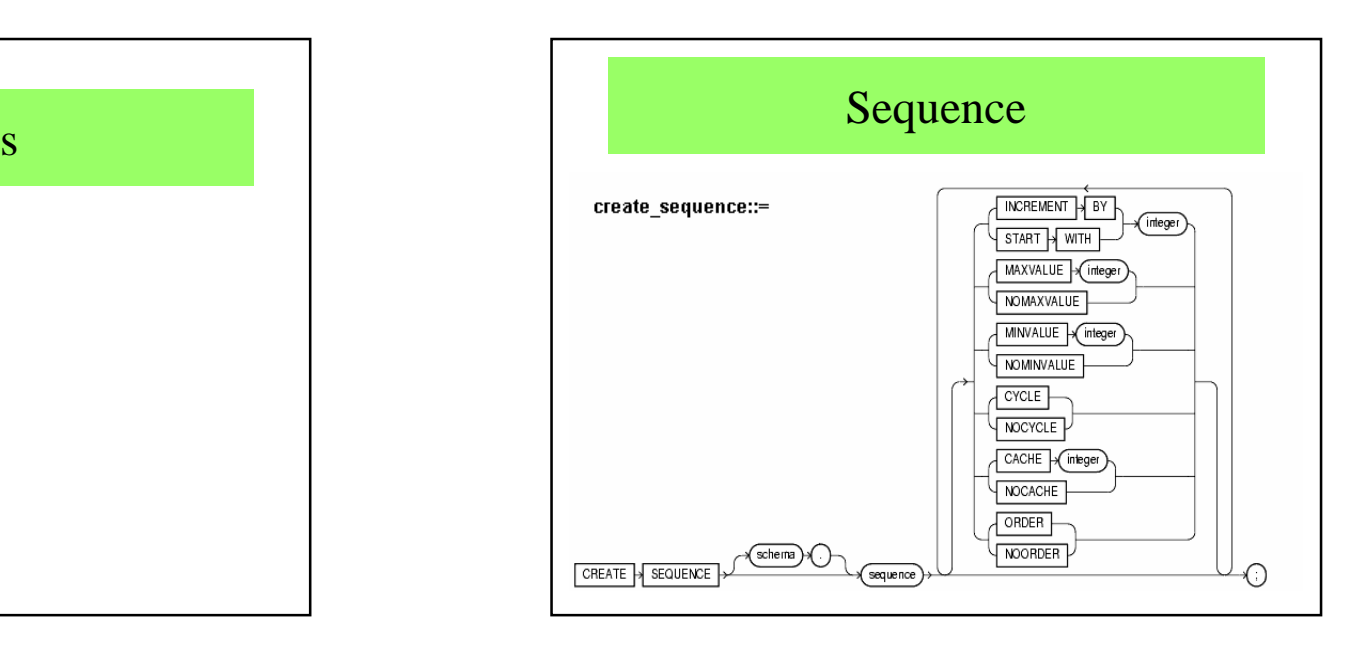

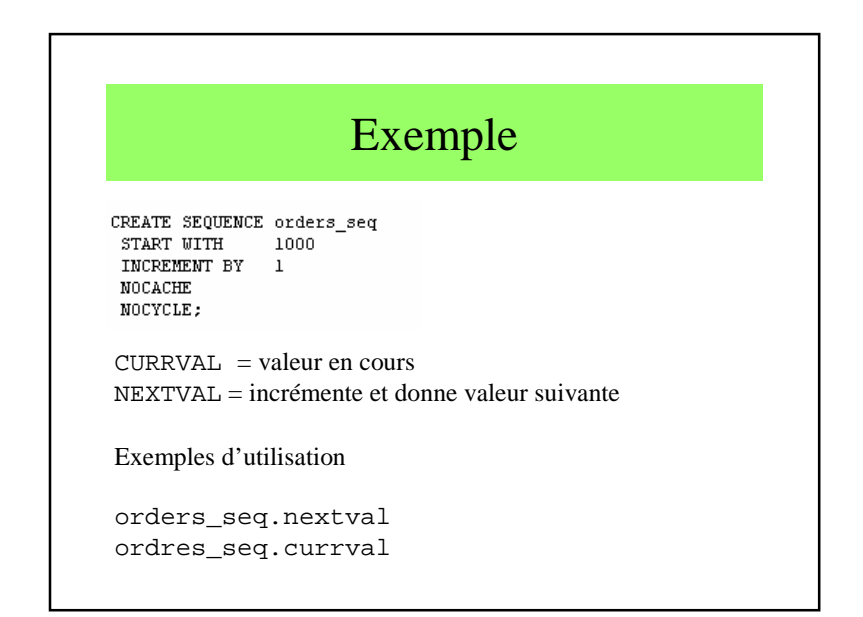

## 2.3 - Modifications des contenus

- DELETE
- INSERT
- UPDATE
- COMMIT et ROLLBACK

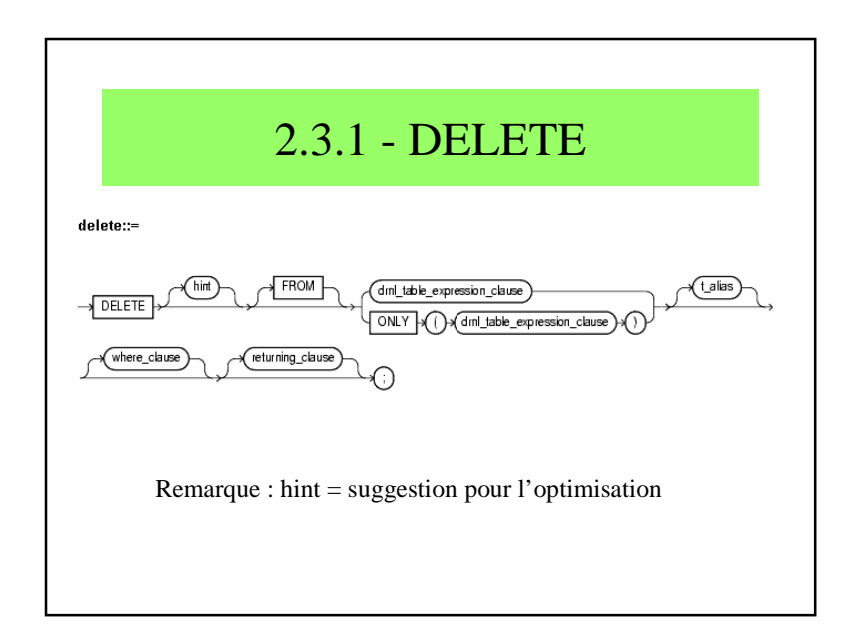

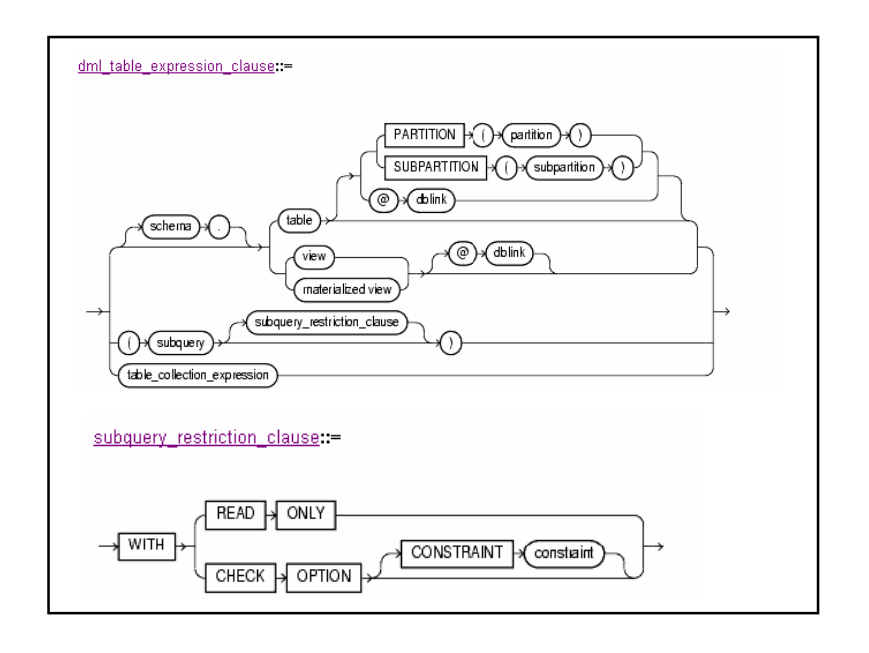

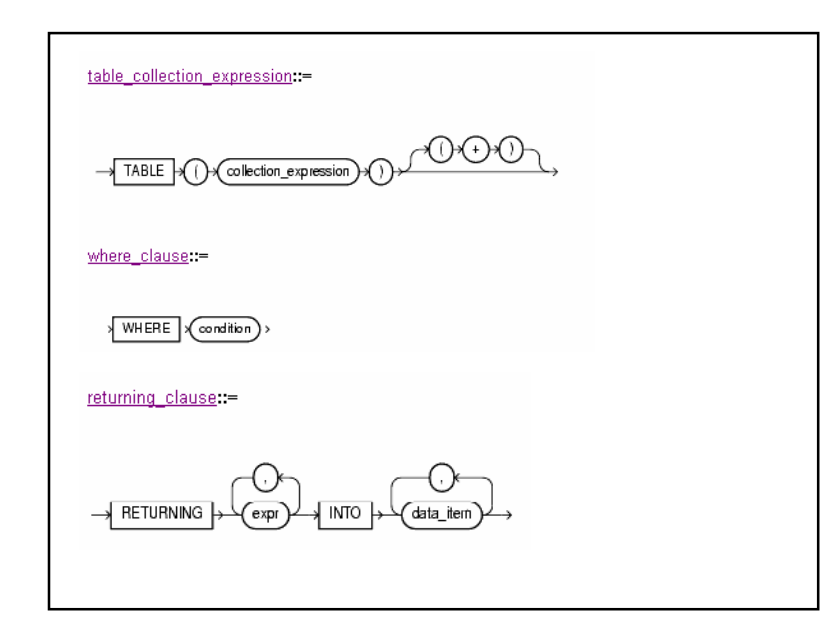

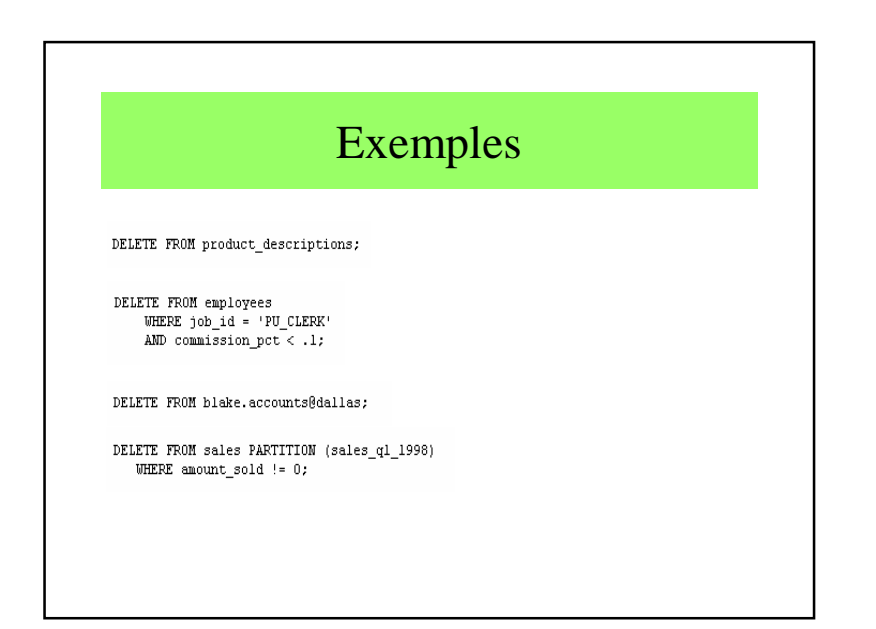

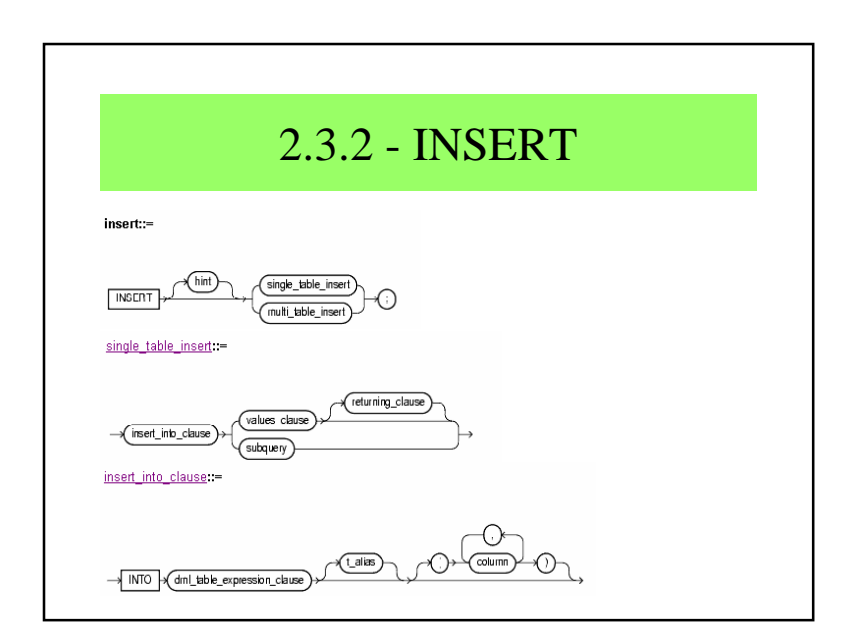

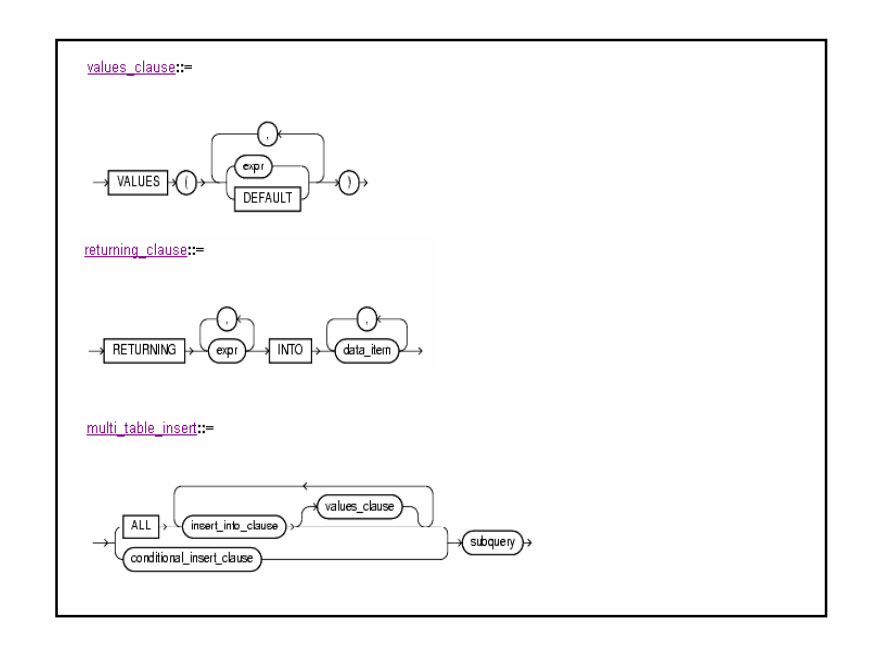

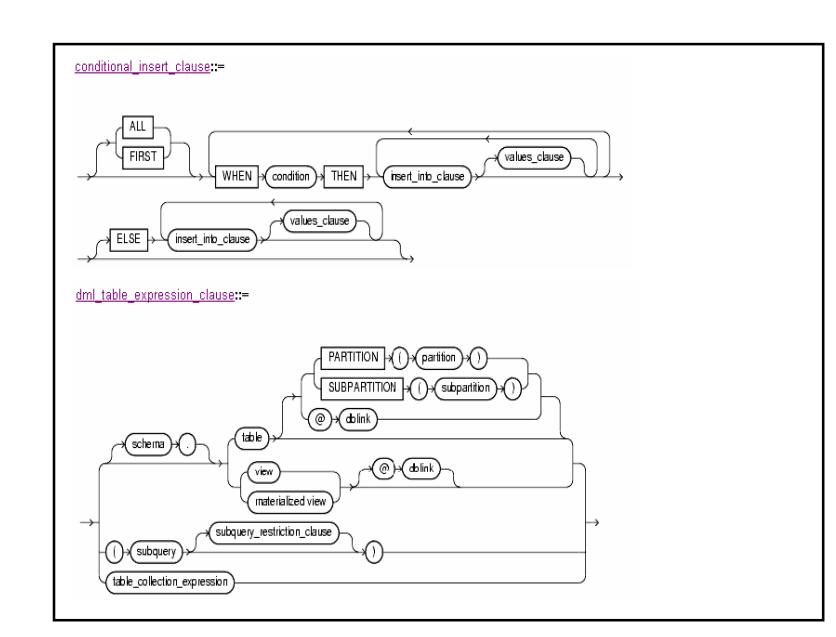

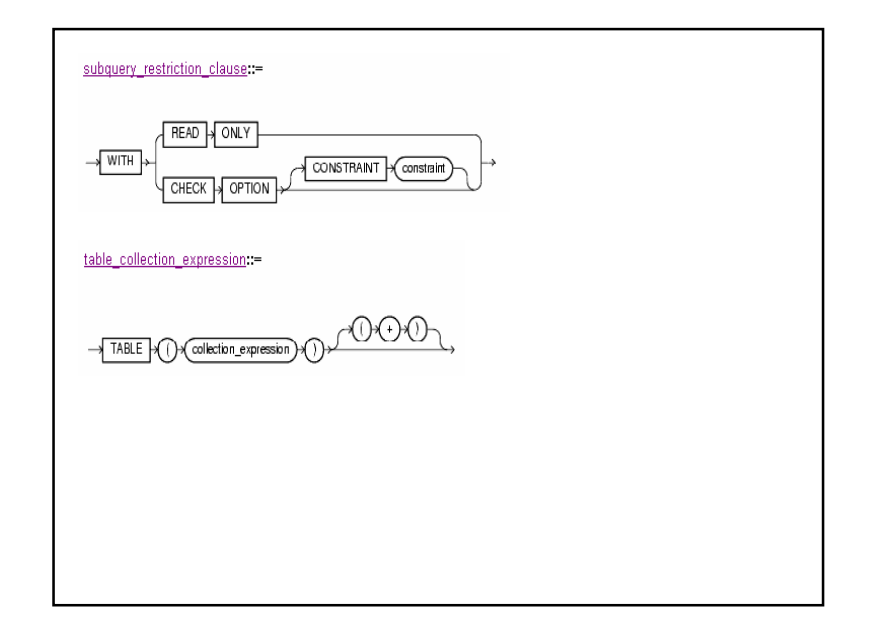

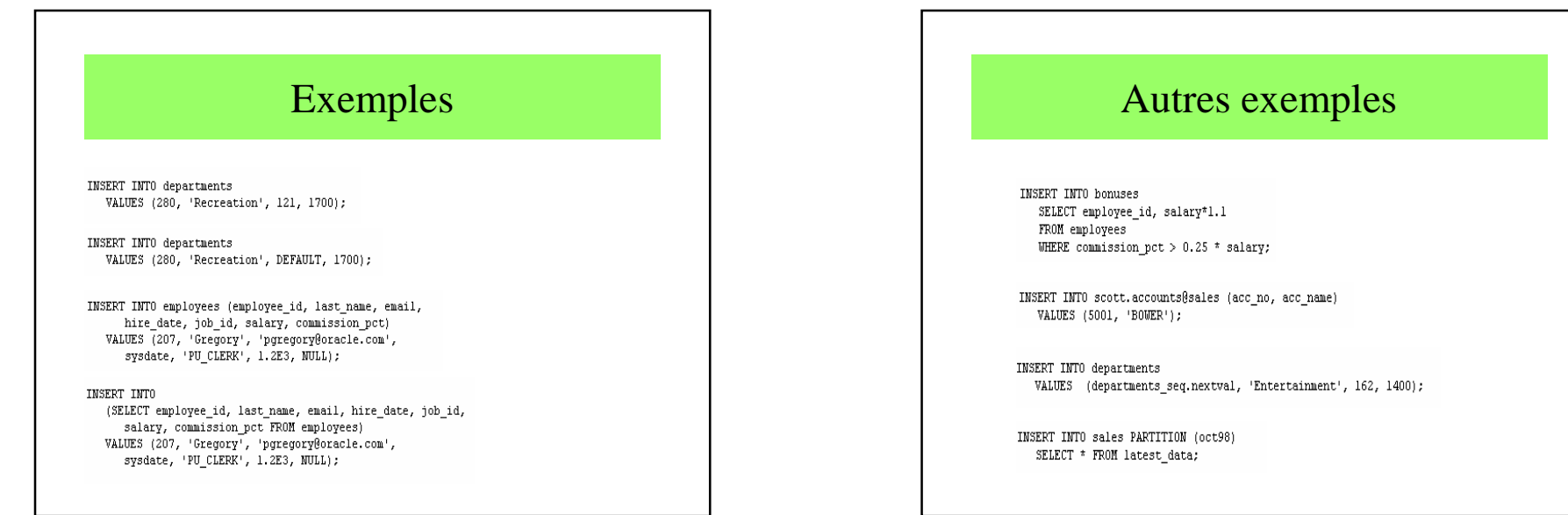

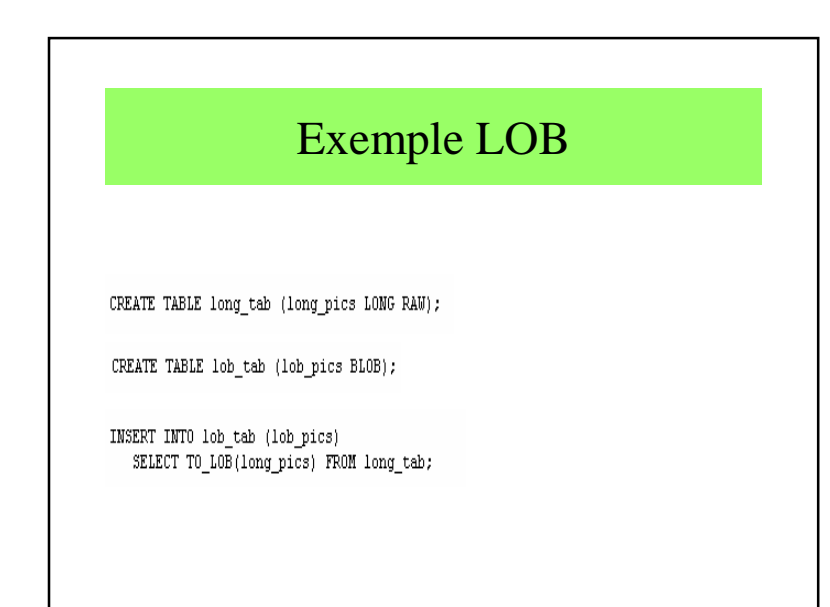

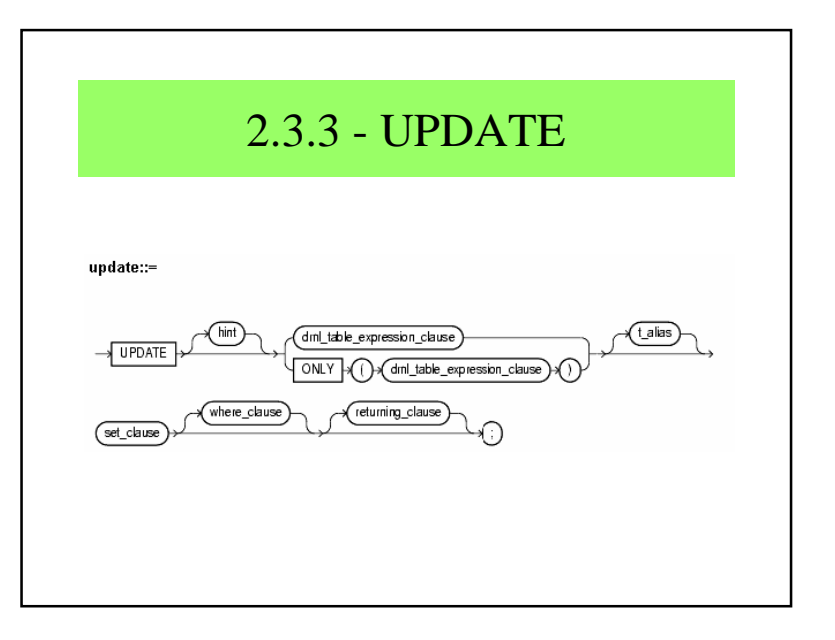

#### Chapitre 2 : Second noyau de SQL

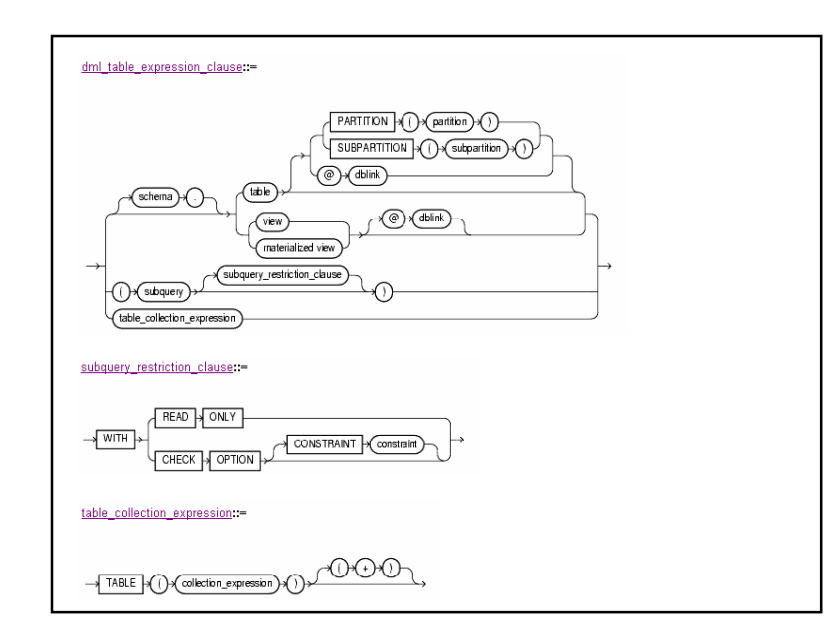

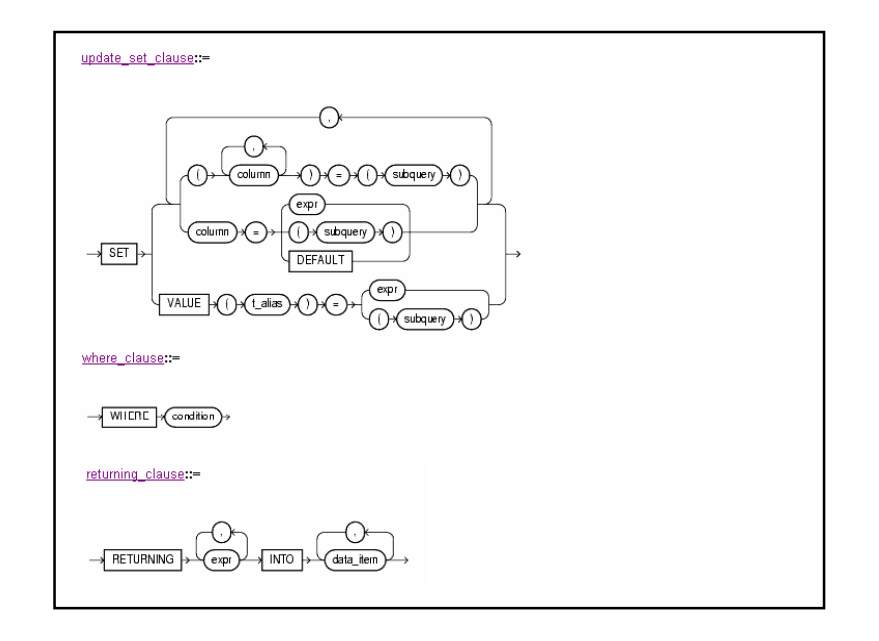

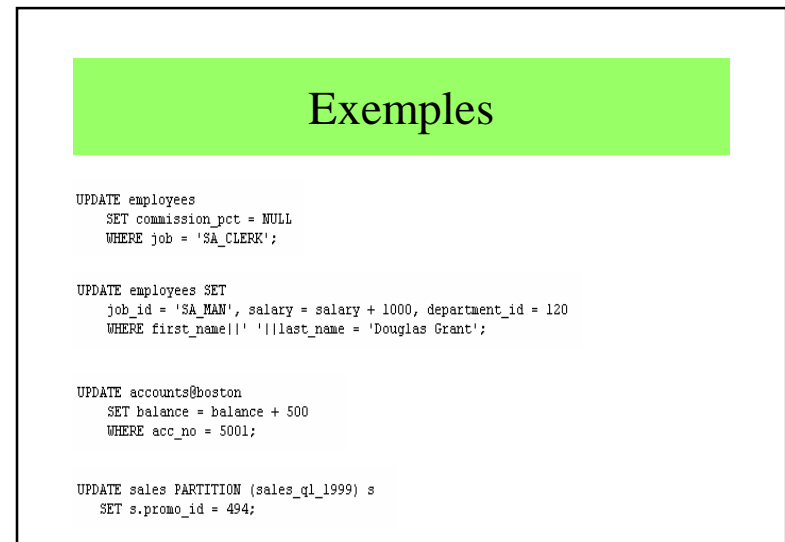

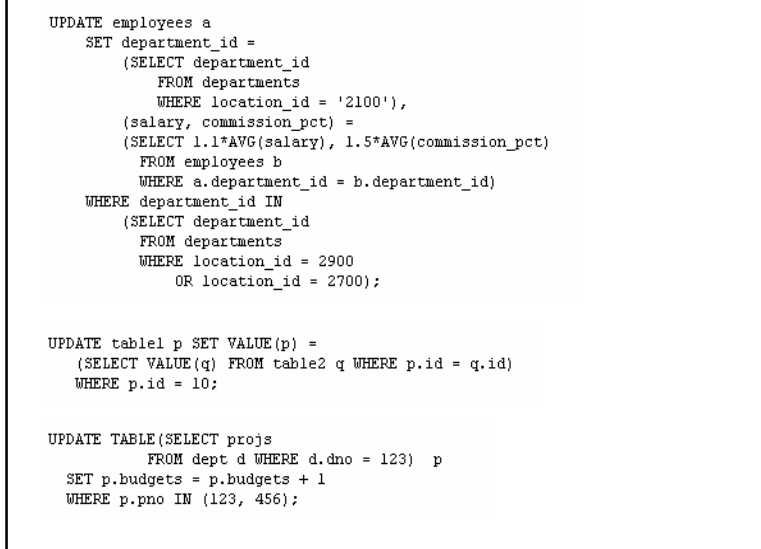

# 2.3.4 COMMIT ET ROLLBACK

- Ordres qui permettent de valider ou d'invalider une ou une série de transactions
- Si invalidation, possibilité de préciser le point de reprise
- Détails dans le chapitre suivant

#### 2.4 - Création des vues

- Vue = pseudo-table non matérialisée créée àpartir de tables pré-existantes ou d'autres vues
- Utile
	- confidentialité
	- certaines applications
	- renommage (langues)

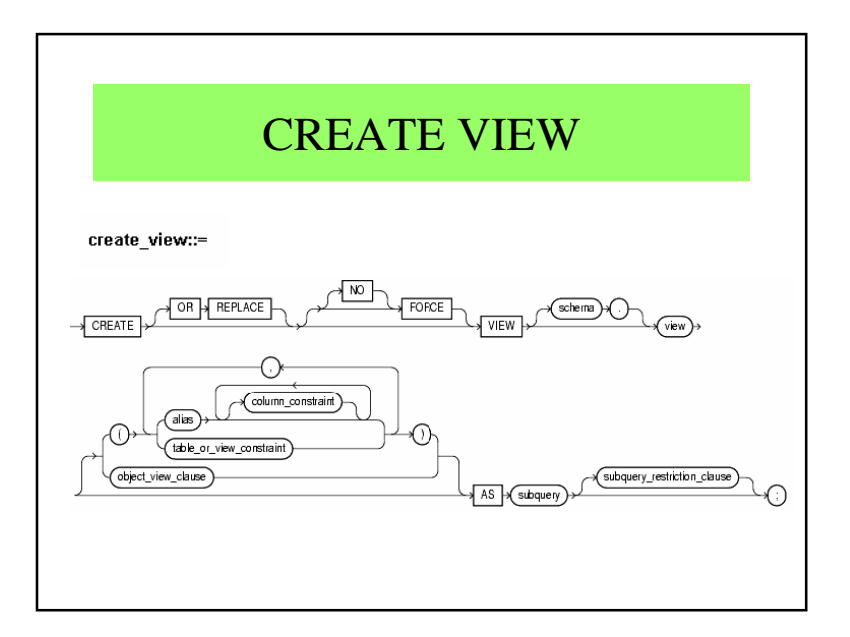

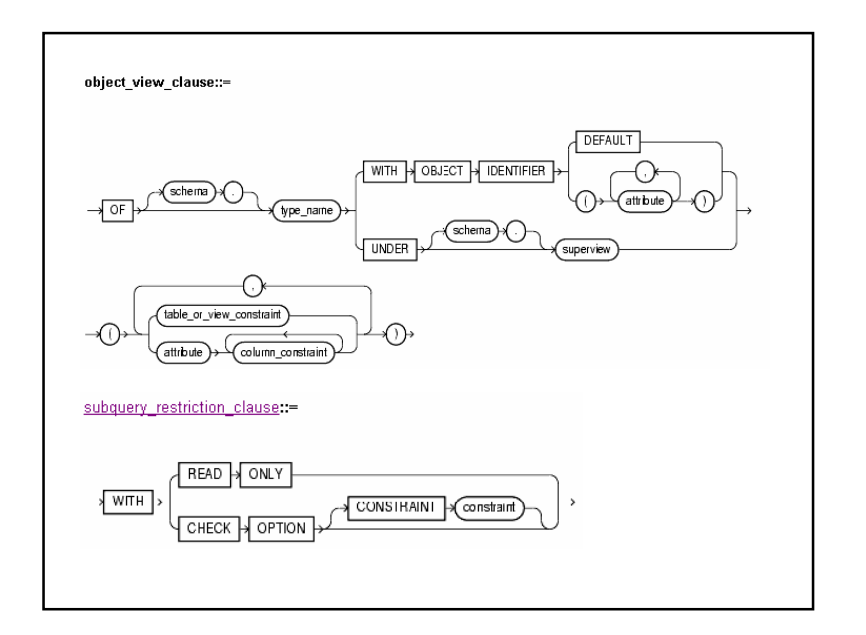

Chapitre 2 : Second noyau de SQL

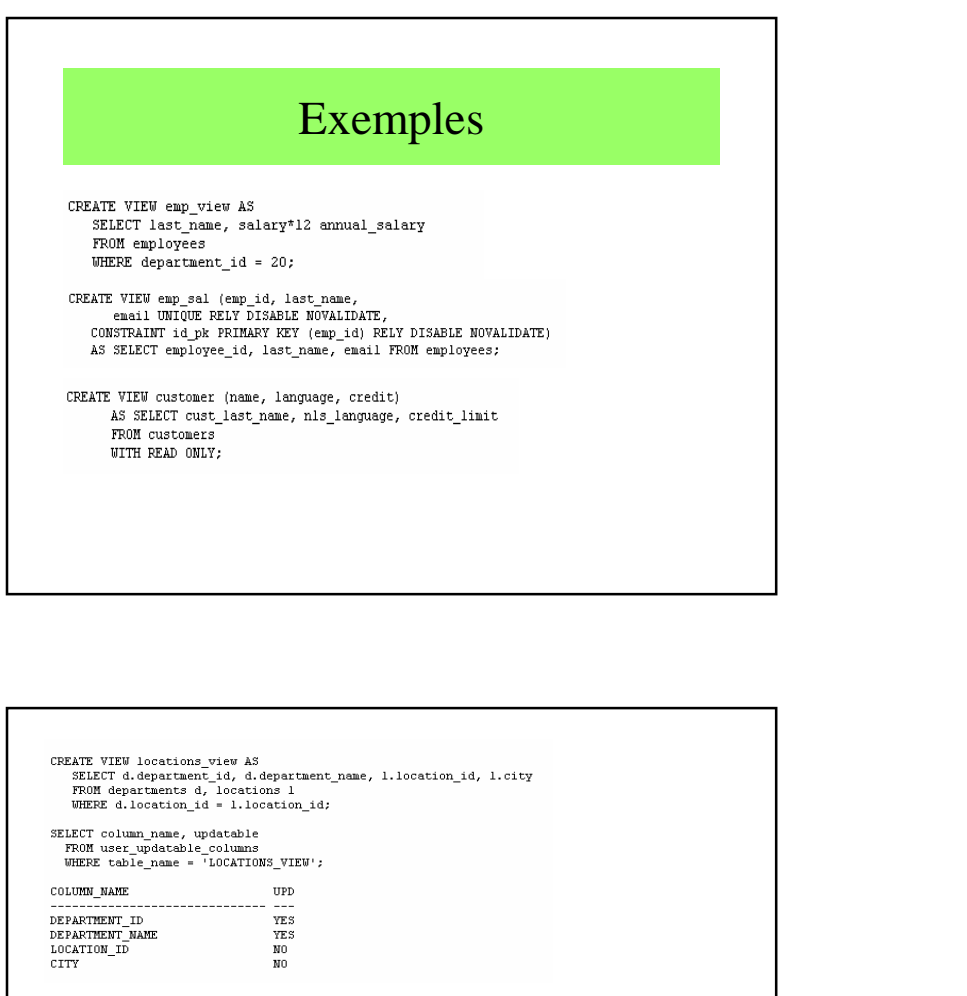

#### Tentative de mise à jour

INSERT INTO locations view VALUES (999, 'Entertainment', 87, 'Roma');

INSERT INTO locations\_view VALUES

ERROR at line 1: ORA-01776: cannot modify more than one base table through a join view

# Mise à jour par l'intermédiaire d'une vue

CREATE VIEW clerk AS SELECT employee\_id, last\_name, department\_id, job\_id FROM employees WHERE  $job_id = 'PU_CLERK'$ or job\_id = 'SH\_CLERK'<br>or job\_id = 'SH\_CLERK';

UPDATE clerk SET job id = 'PU MAN' WHERE employee id = 118;

#### Vues matérialisées

- Il est possible de matérialiser le résultat d'une requête (Materialized View /snapshot)
- Master Table -> Detail Table
- Permet des recopies automatiques régulières (REFRESH)
- CREATE MATERIALIZED VIEW …
- DROP MATERIALIZED VIEW …
- ALTER MATERIALIZED VIEW …

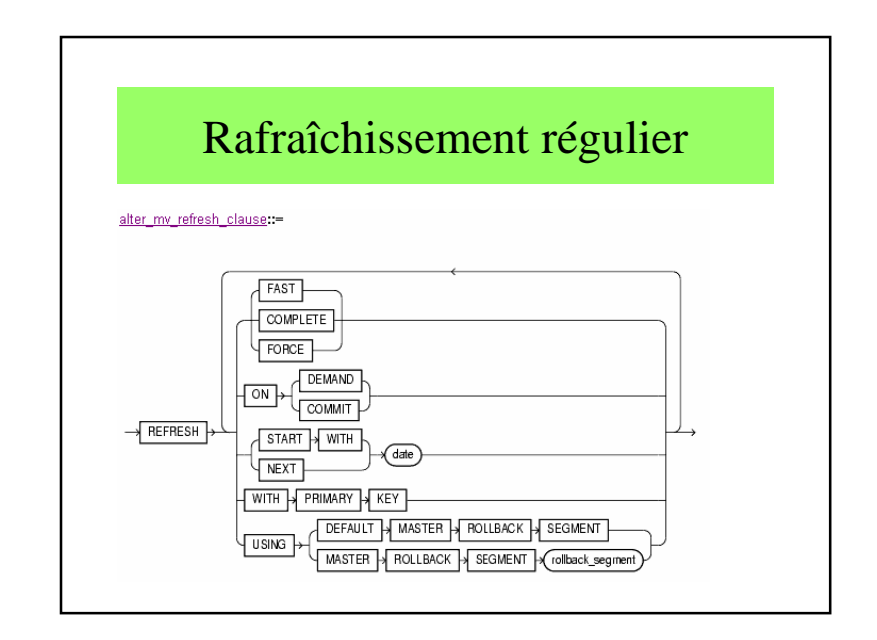

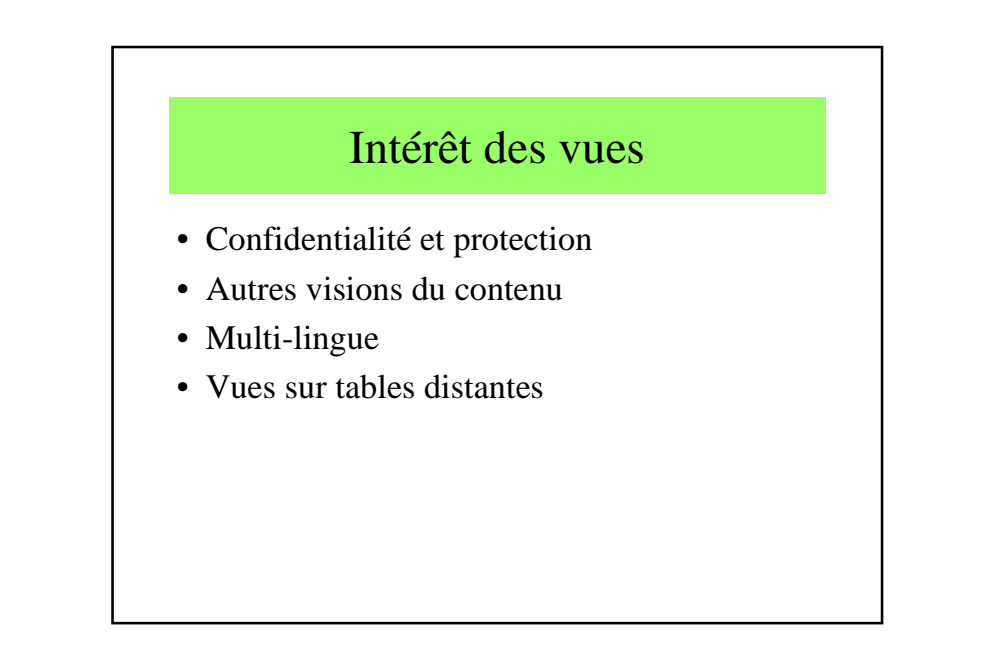

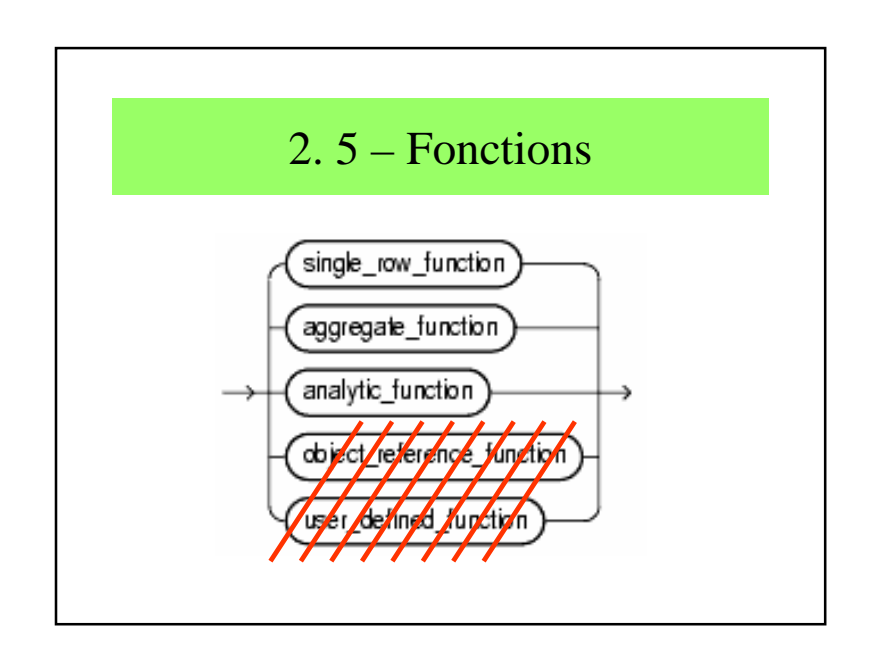

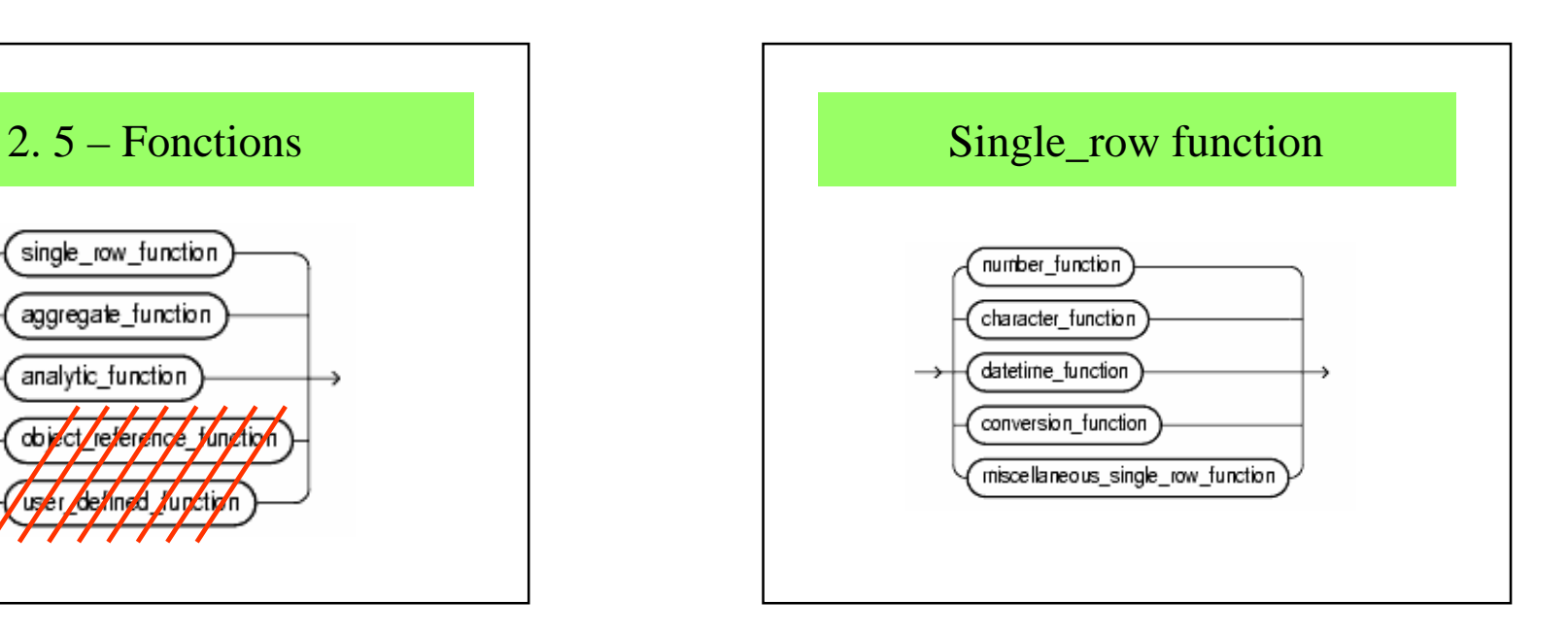

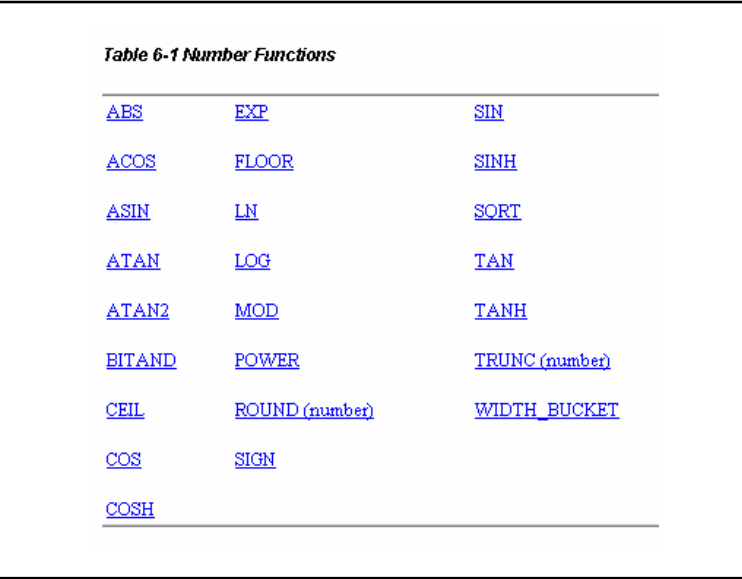

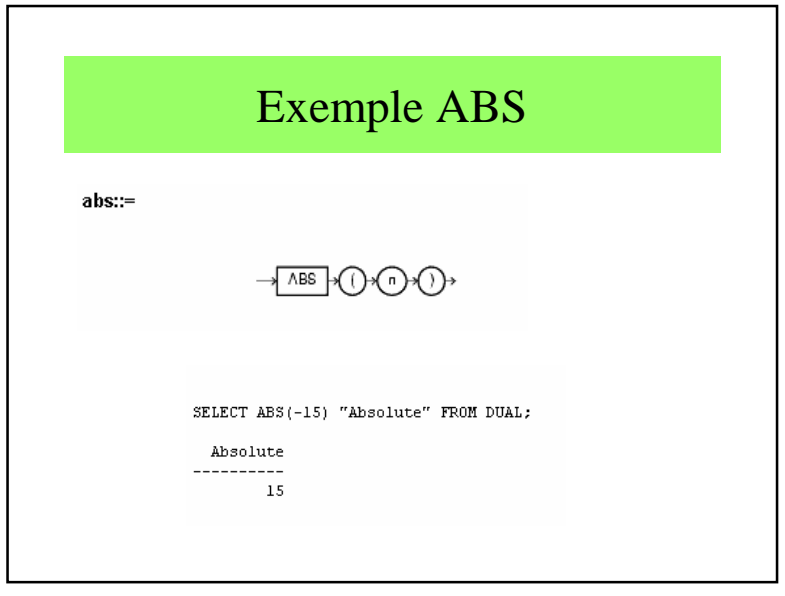

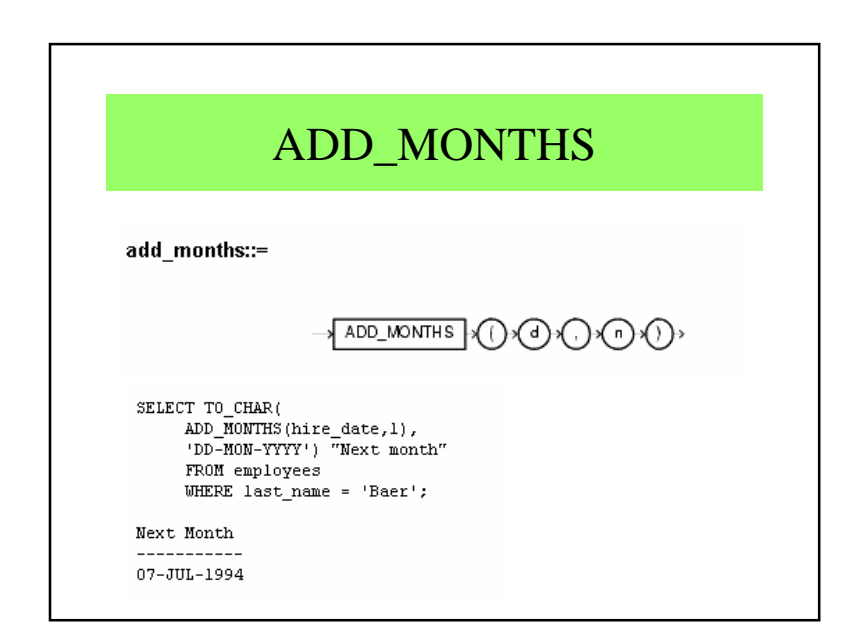

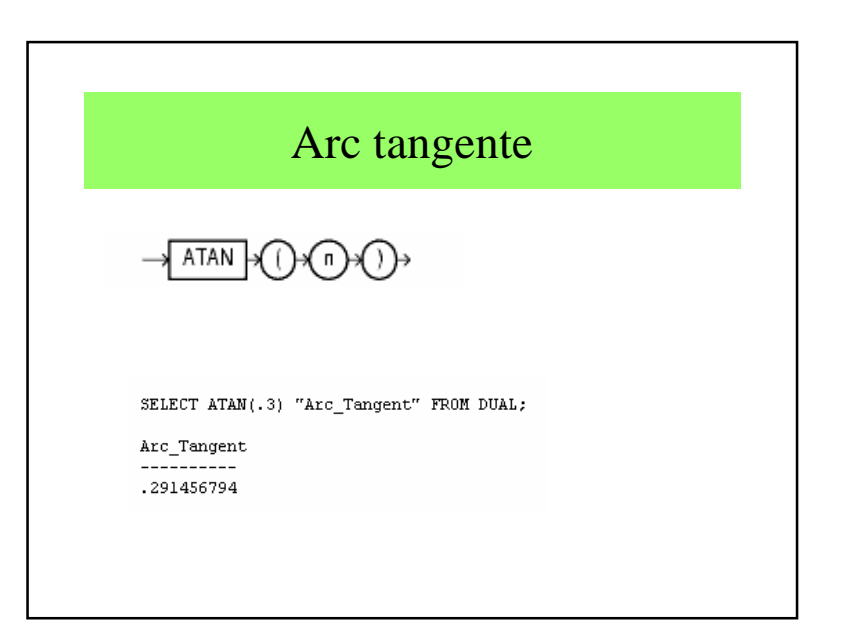

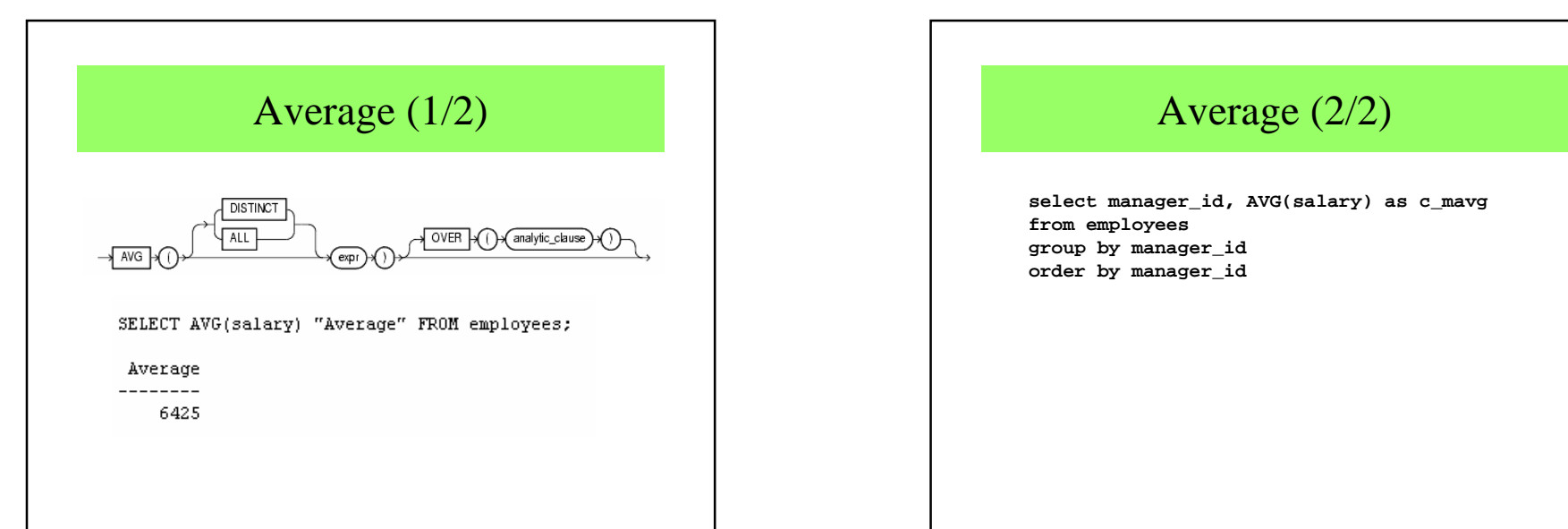

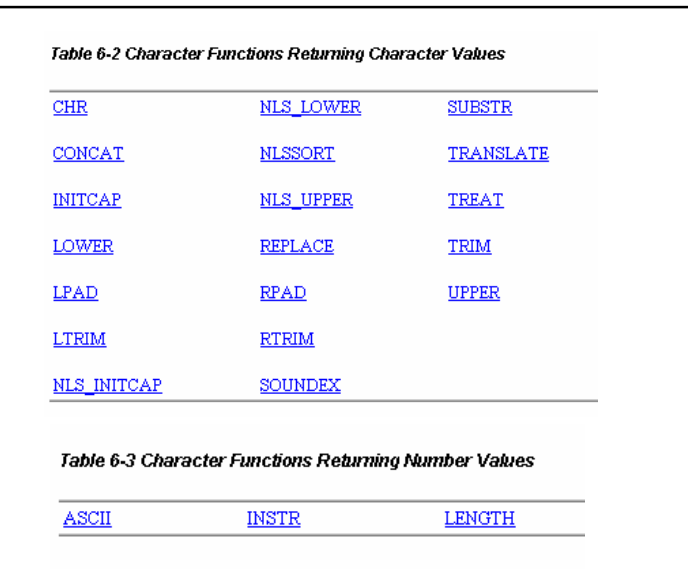

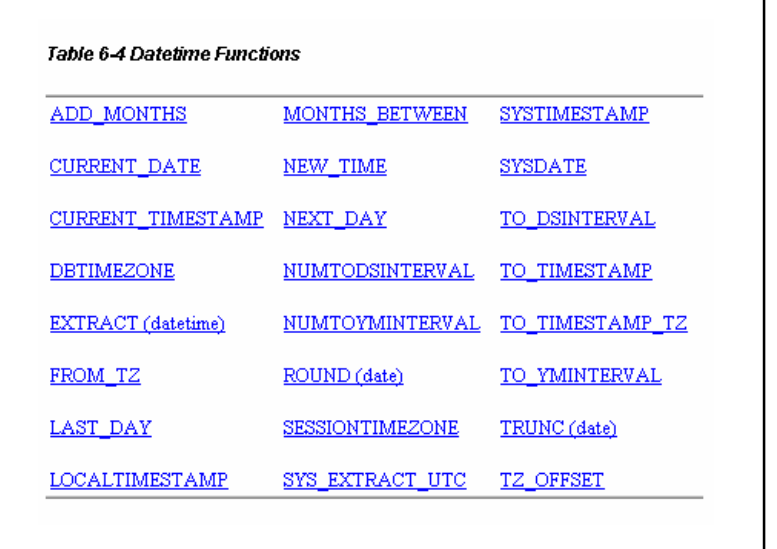

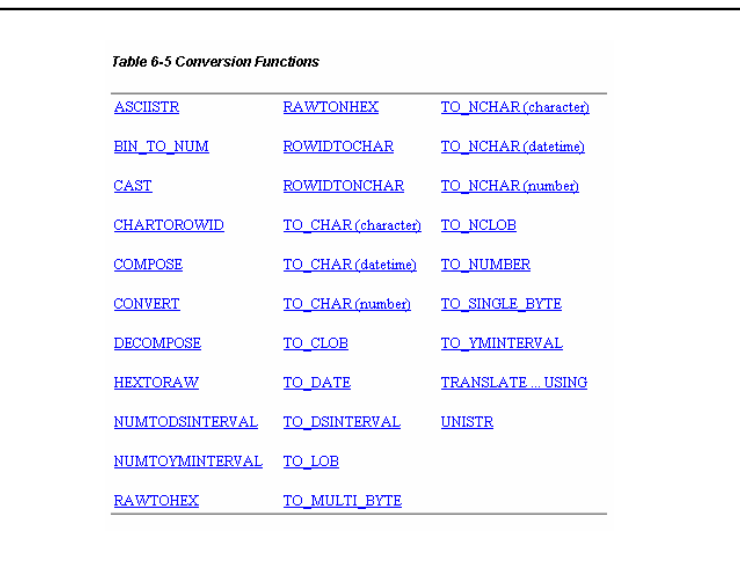

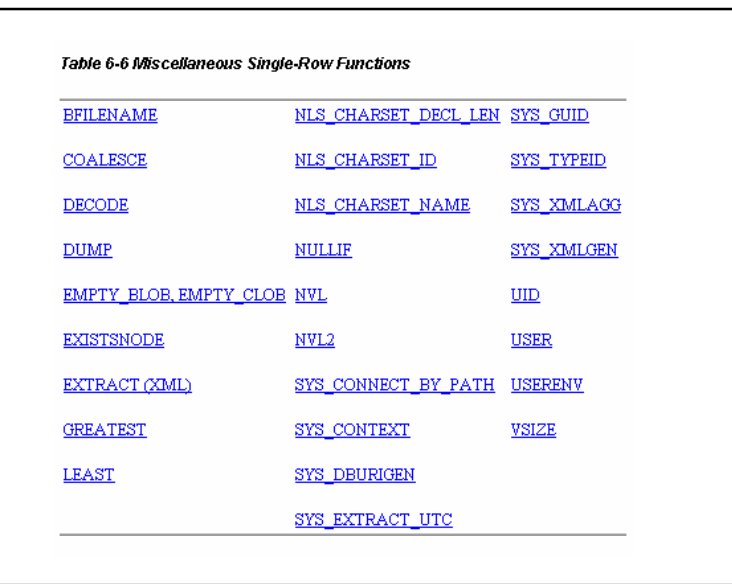

# Fonctions d'agrégation

- Liées au "Group by"
- Possible simplement sur des paquets de lignes
- Ex : moyenne

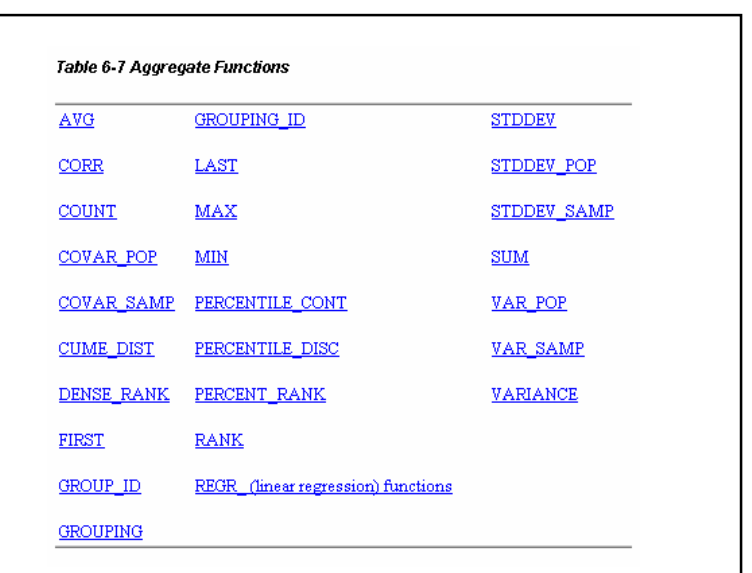

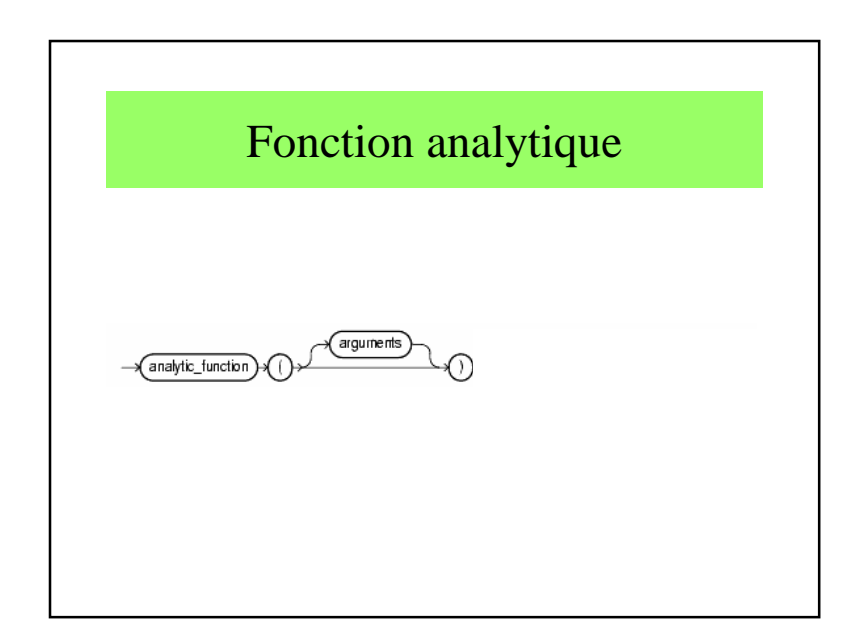

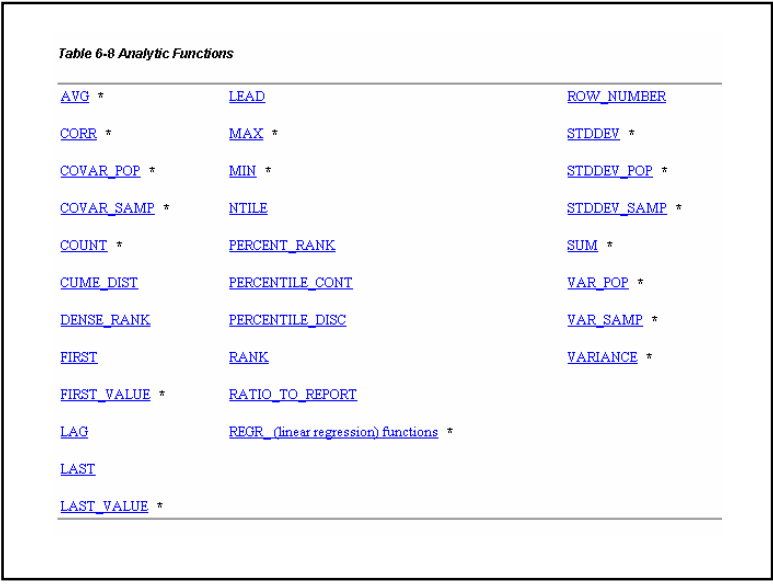

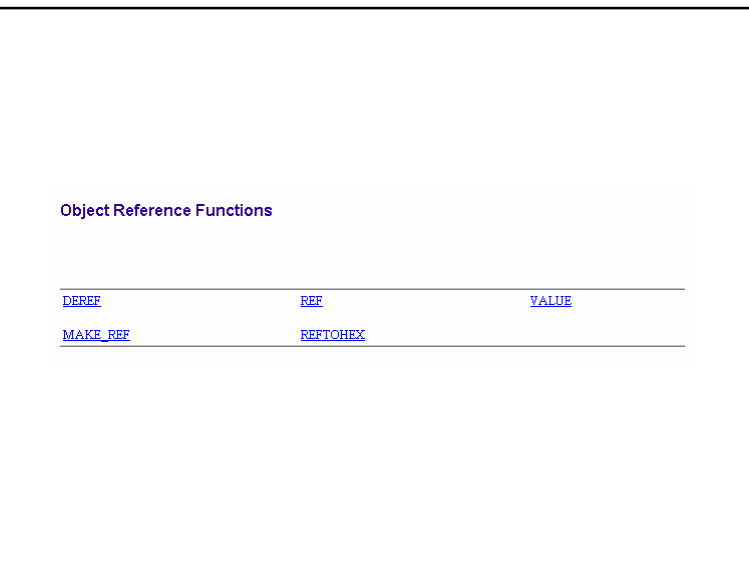

# Conclusion

- Il s'agit de fonctions propres à SQL
- Possibilité de rédiger d'autres fonctions à la demande

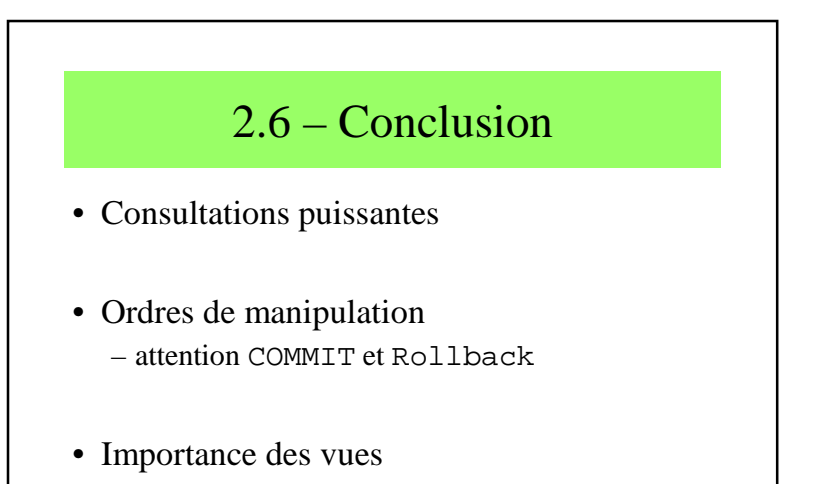